## **Classification fundamentals**

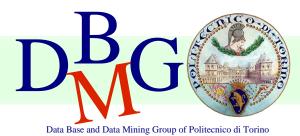

Elena Baralis Politecnico di Torino

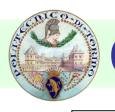

## Classification

#### Objectives

- prediction of a class label
- definition of an interpretable model of a given phenomenon

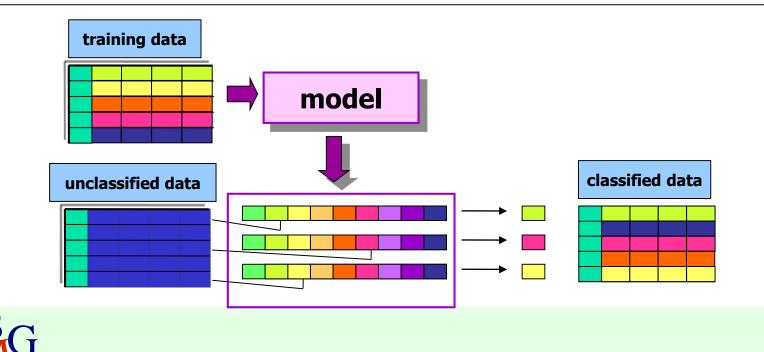

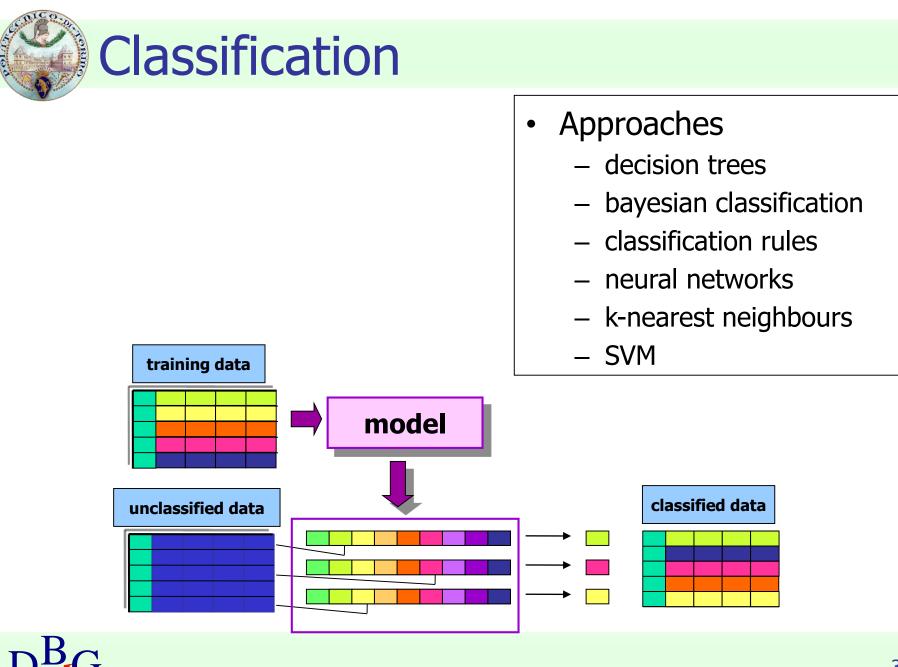

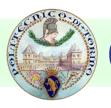

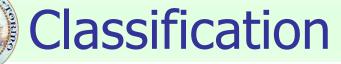

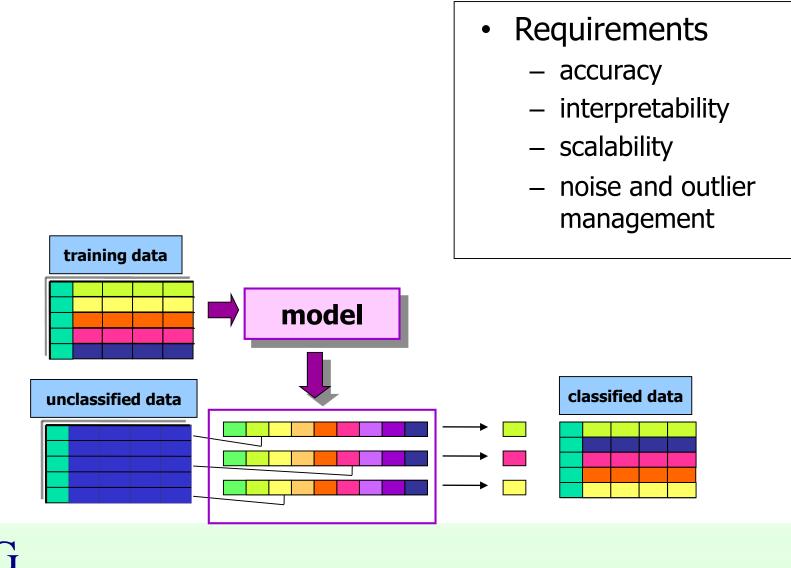

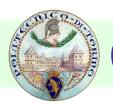

## Classification

- Applications
  - detection of customer propension to leave a company (churn or attrition)
  - fraud detection
  - classification of different pathology types

**.**..

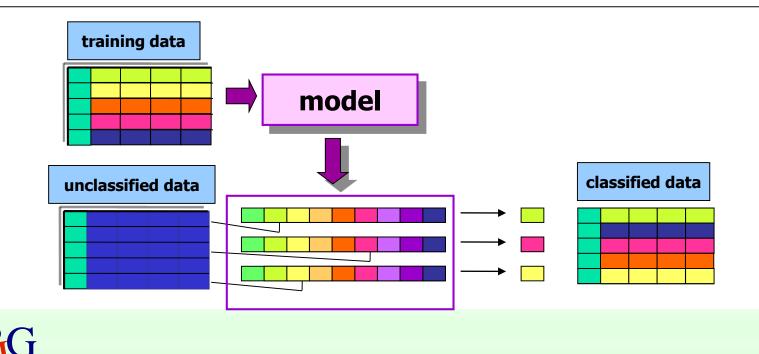

# **Classification: definition**

- Given
  - a collection of class labels
  - a collection of data objects labelled with a class label
- Find a descriptive profile of each class, which will allow the assignment of unlabeled objects to the appropriate class

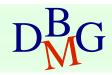

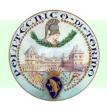

## Definitions

### Training set

- Collection of labeled data objects used to learn the classification model
- Test set
  - Collection of labeled data objects used to validate the classification model

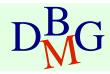

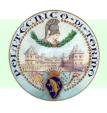

## **Classification techniques**

- Decision trees
- Classification rules
- Association rules
- Neural Networks
- Naïve Bayes and Bayesian Networks
- k-Nearest Neighbours (k-NN)
- Support Vector Machines (SVM)

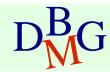

## Evaluation of classification techniques

- Accuracy
  - quality of the prediction
- Efficiency
  - model building time
  - classification time
- Scalability
  - training set size
  - attribute number
- Robustness
  - noise, missing data
- Interpretability
  - model interpretability
  - model compactness

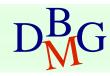

## **Decision trees**

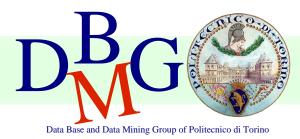

#### Elena Baralis Politecnico di Torino

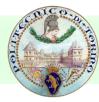

## Example of decision tree

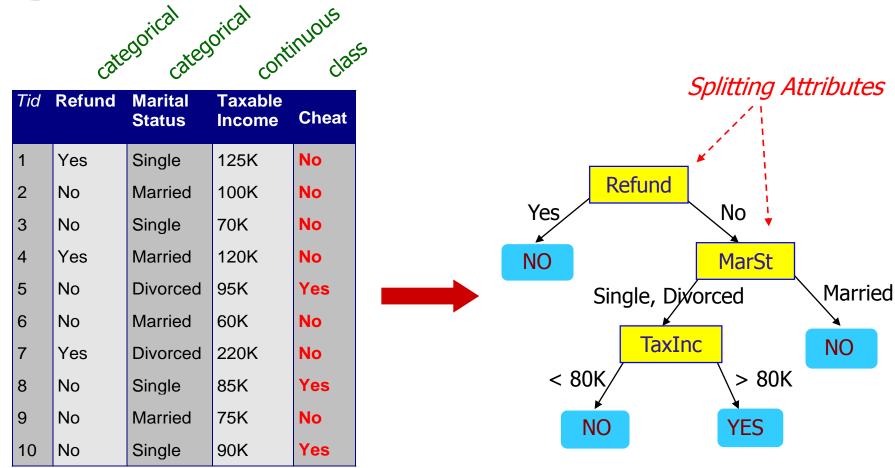

#### Model: Decision Tree

#### **Training Data**

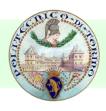

## Another example of decision tree

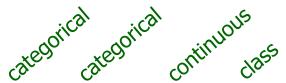

| Tid | Refund | Marital<br>Status | Taxable<br>Income | Cheat |
|-----|--------|-------------------|-------------------|-------|
| 1   | Yes    | Single            | 125K              | No    |
| 2   | No     | Married           | 100K              | No    |
| 3   | No     | Single            | 70K               | No    |
| 4   | Yes    | Married           | 120K              | No    |
| 5   | No     | Divorced          | 95K               | Yes   |
| 6   | No     | Married           | 60K               | No    |
| 7   | Yes    | Divorced          | 220K              | No    |
| 8   | No     | Single            | 85K               | Yes   |
| 9   | No     | Married           | 75K               | No    |
| 10  | No     | Single            | 90K               | Yes   |

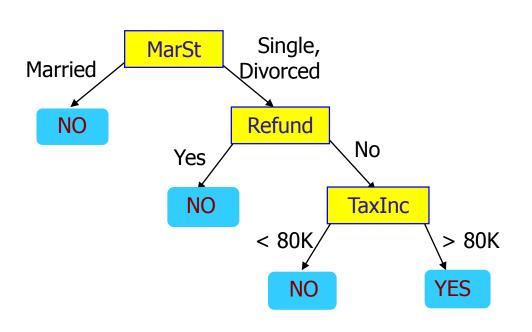

There could be more than one tree that fits the same data!

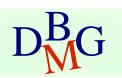

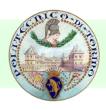

# Apply Model to Test Data

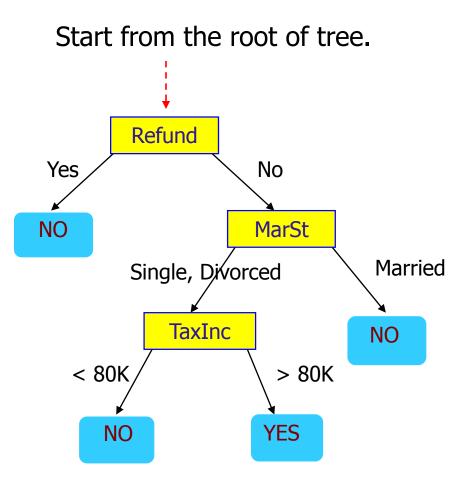

#### Test Data

| Refund |         | Taxable<br>Income | Cheat |
|--------|---------|-------------------|-------|
| No     | Married | 80K               | ?     |

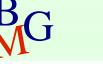

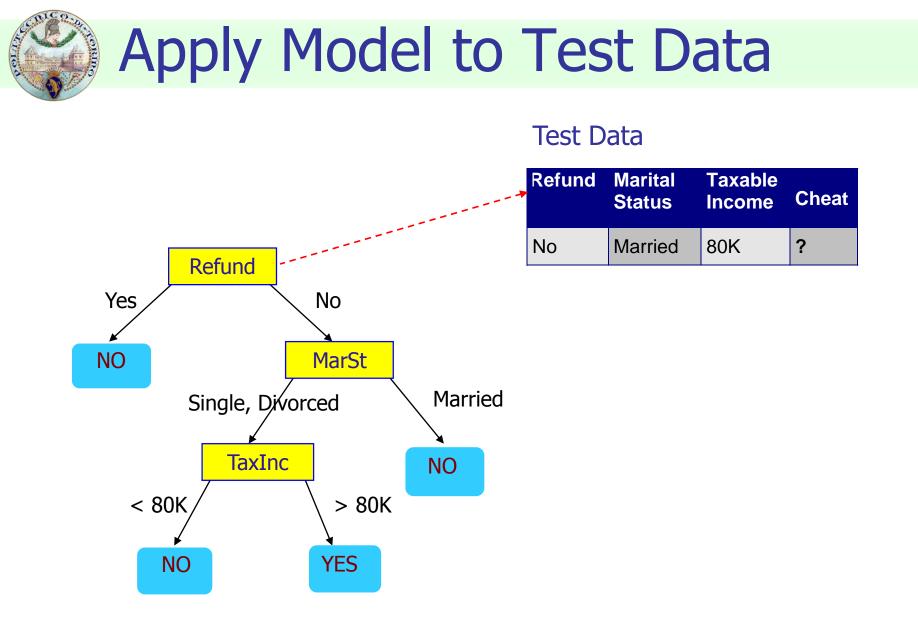

 $D_{M}^{B}G$ 

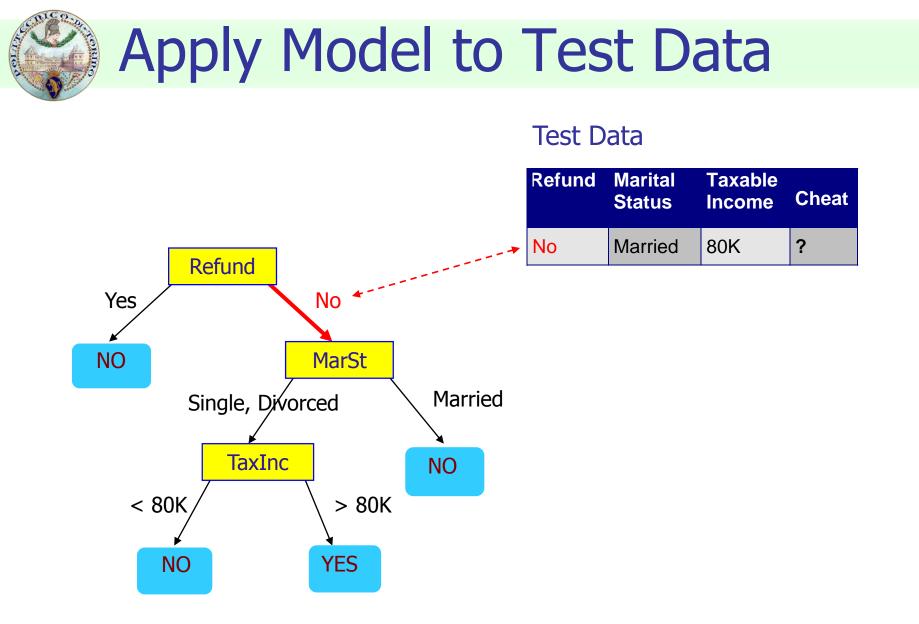

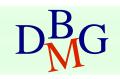

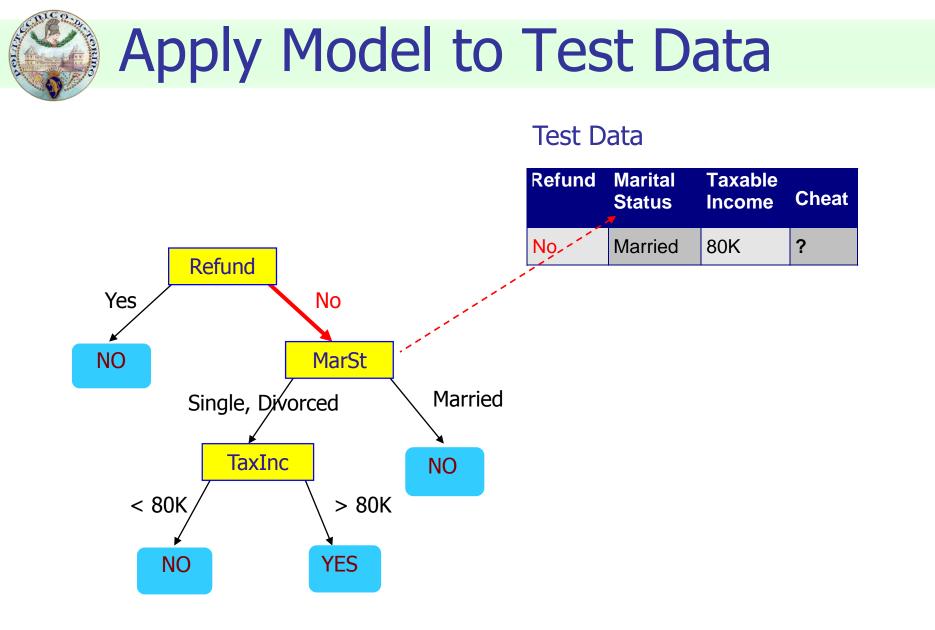

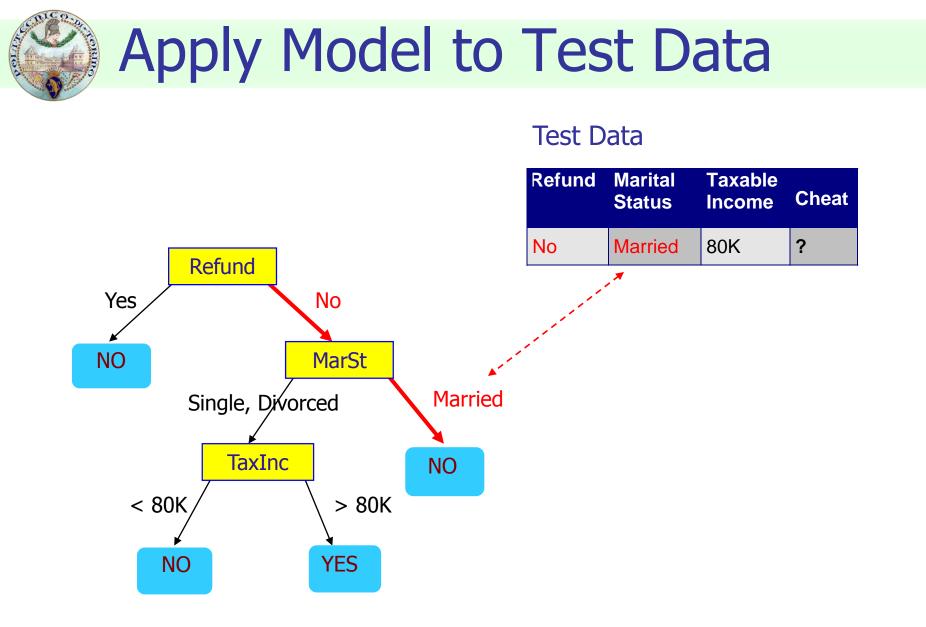

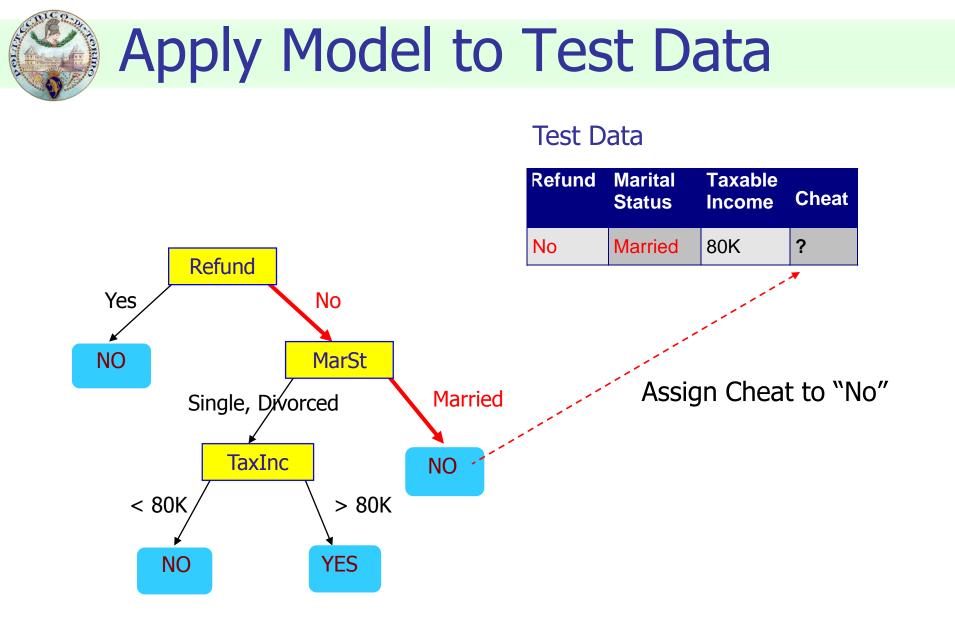

# Decision tree induction

#### Many algorithms to build a decision tree

- Hunt's Algorithm (one of the earliest)
- CART
- ID3, C4.5, C5.0
- SLIQ, SPRINT

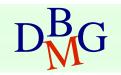

## General structure of Hunt's algorithm

Basic steps

- If D<sub>t</sub> contains records that belong to more than one class
  - select the "best" attribute A on which to split D<sub>t</sub> and label node t as A
  - split D<sub>t</sub> into smaller subsets and recursively apply the procedure to each subset
- If D<sub>t</sub> contains records that belong to the same class y<sub>t</sub>
  - then t is a leaf node labeled as y<sub>t</sub>
- If D<sub>t</sub> is an empty set
  - then t is a leaf node labeled as the default (majority) class, y<sub>d</sub>

 $D_{t,r}$  set of training records that reach a node t

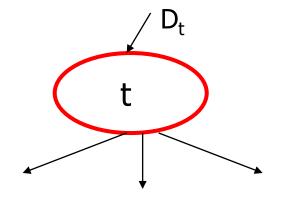

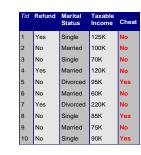

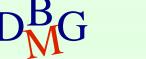

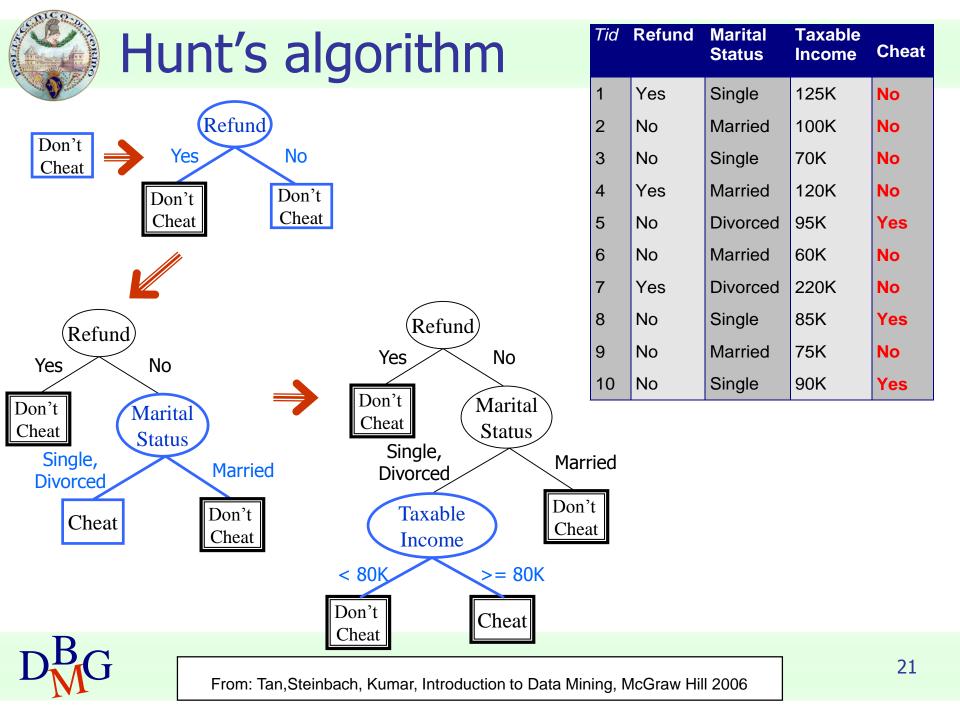

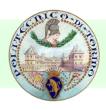

## Decision tree induction

### Adopts a greedy strategy

- "Best" attribute for the split is selected locally at each step
  - not a global optimum
- Issues
  - Structure of test condition
    - Binary split versus multiway split
  - Selection of the best attribute for the split
  - Stopping condition for the algorithm

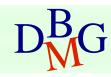

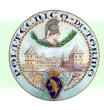

## Structure of test condition

#### Depends on attribute type

- nominal
- ordinal
- continuous

#### Depends on number of outgoing edges

- 2-way split
- multi-way split

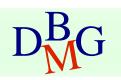

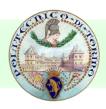

# Splitting on nominal attributes

#### Multi-way split

use as many partitions as distinct values

## Binary split

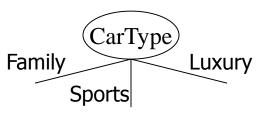

- Divides values into two subsets
- Need to find optimal partitioning

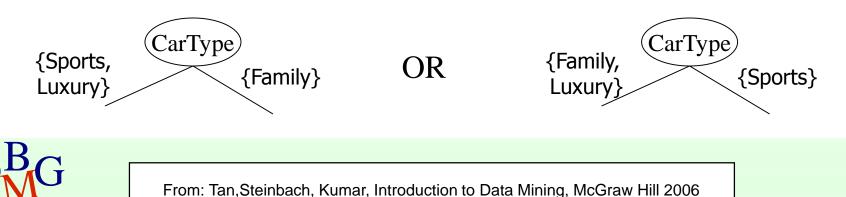

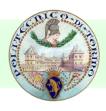

# Splitting on ordinal attributes

#### Multi-way split

use as many partitions as distinct values

#### Binary split

- Divides values into two subsets
- Need to find optimal partitioning

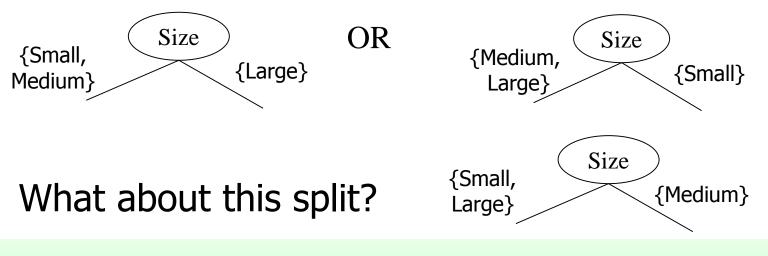

Large

Size

Medium

Small

# Splitting on continuous attributes

#### Different techniques

- Discretization to form an ordinal categorical attribute
  - Static discretize once at the beginning
  - Dynamic discretize during tree induction
  - Ranges can be found by equal interval bucketing, equal frequency bucketing (percentiles), or clustering
- Binary decision (A < v) or (A  $\ge$  v)
  - consider all possible splits and find the best cut
  - more computationally intensive

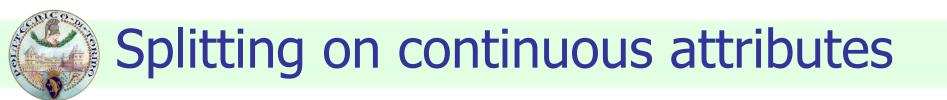

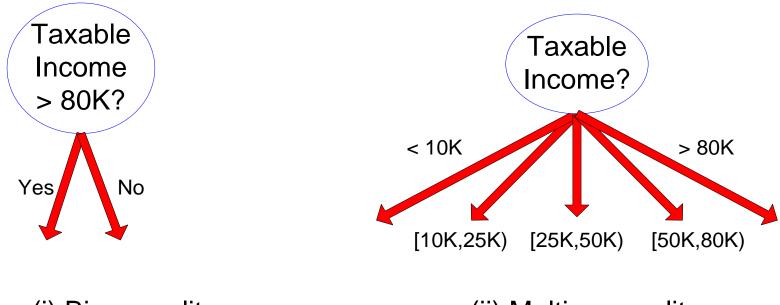

(i) Binary split

(ii) Multi-way split

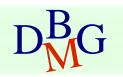

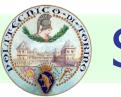

## Selection of the best attribute

Before splitting:

10 records of class 0, 10 records of class 1

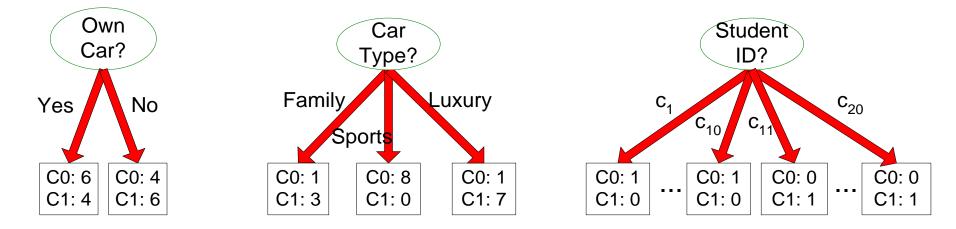

#### Which attribute (test condition) is the best?

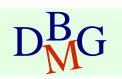

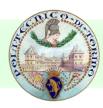

## Selection of the best attribute

- Attributes with *homogeneous* class distribution are preferred
- Need a measure of node impurity

Non-homogeneous, high degree of impurity

Homogeneous, low degree of impurity

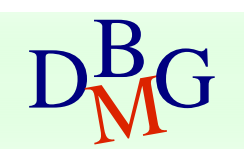

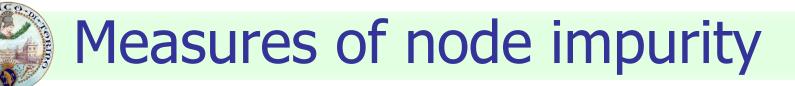

- Many different measures available
  - Gini index
  - Entropy
  - Misclassification error
- Different algorithms rely on different measures

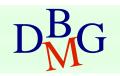

## How to find the best attribute

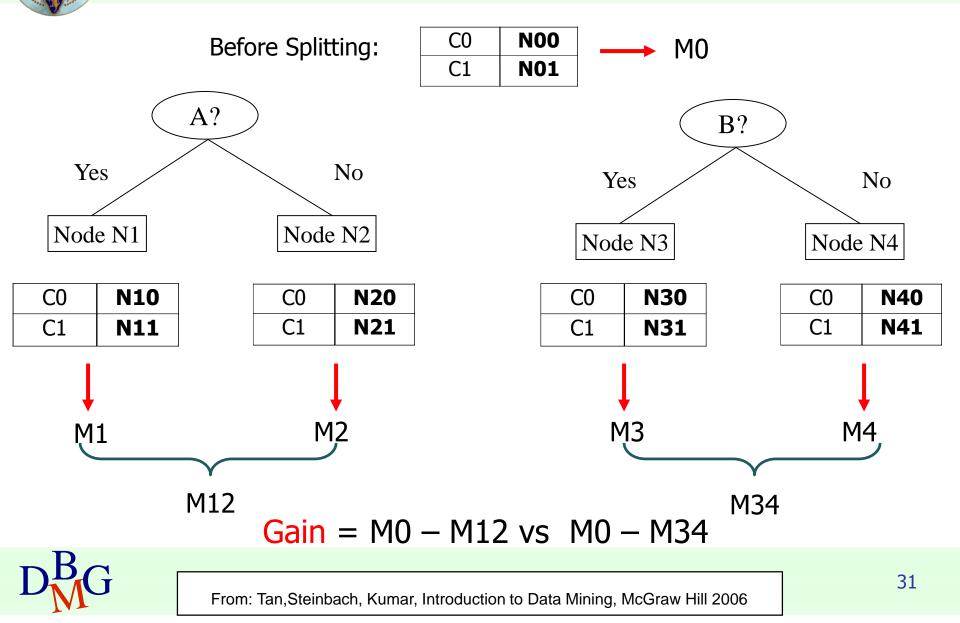

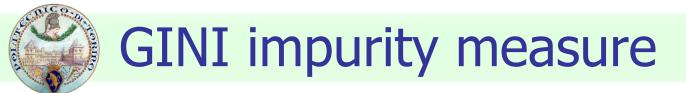

Gini Index for a given node t

$$GINI(t) = 1 - \sum_{j} [p(j | t)]^{2}$$

p(j | t) is the relative frequency of class j at node t

- Maximum (1 1/n<sub>c</sub>) when records are equally distributed among all classes, implying higher impurity degree
- Minimum (0.0) when all records belong to one class, implying lower impurity degree

| Gini= | 0.000 | Gini= | 0.278 | Gini= |   | Gin | i=0.500 |
|-------|-------|-------|-------|-------|---|-----|---------|
| C2    | 6     | C2    | 5     | C2    | 4 | C2  | 3       |
| C1    | 0     | C1    | 1     | C1    | 2 | C1  | 3       |

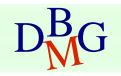

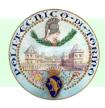

## Examples for computing GINI

$$GINI(t) = 1 - \sum_{j} [p(j | t)]^{2}$$

| C1 | 0 |
|----|---|
| C2 | 6 |

| P(C1) = 0/6 = 0        | P(C2) = 6/6 = 1            |
|------------------------|----------------------------|
| Gini = $1 - P(C1)^2$ - | $-P(C2)^2 = 1 - 0 - 1 = 0$ |

| C1 | 1 |
|----|---|
| C2 | 5 |

$$P(C1) = 1/6$$
  $P(C2) = 5/6$   
Gini = 1 - (1/6)<sup>2</sup> - (5/6)<sup>2</sup> = 0.278

| C1 | 2 |
|----|---|
| C2 | 4 |

$$P(C1) = 2/6$$
  $P(C2) = 4/6$   
Gini = 1 - (2/6)<sup>2</sup> - (4/6)<sup>2</sup> = 0.444

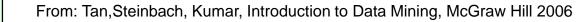

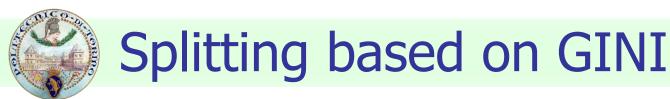

- Used in CART, SLIQ, SPRINT
- When a node p is split into k partitions (children), the quality of the split is computed as

$$GINI_{split} = \sum_{i=1}^{k} \frac{n_i}{n} GINI(i)$$

where

- $n_i$  = number of records at child i
- n = number of records at node p

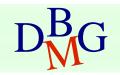

## Computing GINI index: Boolean attribute

- Splits into two partitions
  - larger and purer partitions are sought for

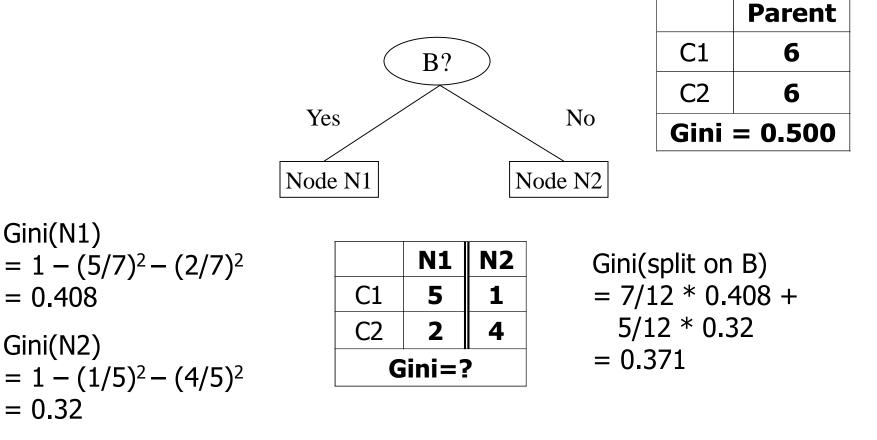

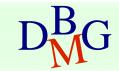

## Computing GINI index: Categorical attribute

- For each distinct value, gather counts for each class in the dataset
- Use the count matrix to make decisions

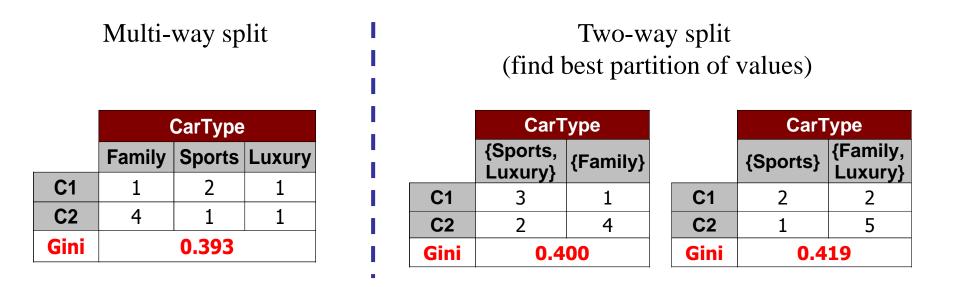

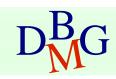

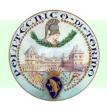

#### Computing GINI index: Continuous attribute

- Binary decision on one splitting value
  - Number of possible splitting values
    - = Number of distinct values
- Each splitting value v has a count matrix
  - class counts in the two partitions
    - A < v
    - A ≥ v

| Tid | Refund | Marital<br>Status | Taxable<br>Income | Cheat |
|-----|--------|-------------------|-------------------|-------|
| 1   | Yes    | Single            | 125K              | No    |
| 2   | No     | Married           | 100K              | No    |
| 3   | No     | Single            | 70K               | No    |
| 4   | Yes    | Married           | 120K              | No    |
| 5   | No     | Divorced          | 95K               | Yes   |
| 6   | No     | Married           | 60K               | No    |
| 7   | Yes    | Divorced          | 220K              | No    |
| 8   | No     | Single            | 85K               | Yes   |
| 9   | No     | Married           | 75K               | No    |
| 10  | No     | Single            | 90K               | Yes   |

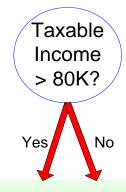

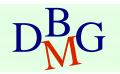

#### Computing GINI index: Continuous attribute

#### For each attribute

- Sort the attribute on values
- Linearly scan these values, each time updating the count matrix and computing gini index
- Choose the split position that has the least gini index

|                                          | Cheat |   | No |    | No | )   | N          | 0          | Ye  | S   | Ye  | S          | Ye  | es | N   | 0  | N  | 0  | N  | 0  |    | No  |   |
|------------------------------------------|-------|---|----|----|----|-----|------------|------------|-----|-----|-----|------------|-----|----|-----|----|----|----|----|----|----|-----|---|
| Taxable                                  |       |   |    |    |    |     |            | ble Income |     |     |     |            |     |    |     |    |    |    |    |    |    |     |   |
| Sorted Values                            |       |   | 60 |    | 70 | )   | 7          | 5          | 85  | 5   | 9(  | )          | 9   | 5  | 10  | )0 | 12 | 20 | 1: | 25 |    | 220 |   |
| Split Positions                          |       | 5 | 5  | 6  | 5  | 7   | 2          | 8          | 0   | 8   | 7   | 9          | 2   | 9  | 7   | 11 | 10 | 1: | 22 | 17 | 72 | 23  | 0 |
| opine i obicionio                        |       | ۳ | >  | <= | >  | <=  | >          | <=         | >   | <=  | >   | <=         | >   | <= | >   | <= | >  | <= | >  | <= | >  | <=  | > |
|                                          | Yes   | 0 | 3  | 0  | 3  | 0   | 3          | 0          | 3   | 1   | 2   | 2          | 1   | 3  | 0   | 3  | 0  | 3  | 0  | 3  | 0  | 3   | 0 |
|                                          | No    | 0 | 7  | 1  | 6  | 2   | 5          | 3          | 4   | 3   | 4   | 3          | 4   | 3  | 4   | 4  | 3  | 5  | 2  | 6  | 1  | 7   | 0 |
| Gini 0.420 0.400 0.375 0.343 0.417 0.400 |       |   |    |    |    | 100 | <u>0.3</u> | <u>300</u> | 0.3 | 343 | 0.3 | <b>575</b> | 0.4 | 00 | 0.4 | 20 |    |    |    |    |    |     |   |

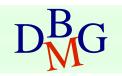

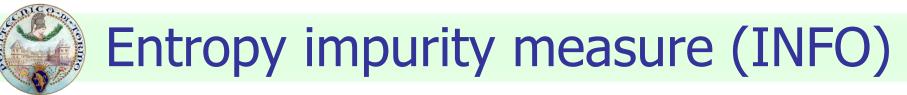

Entropy at a given node t

$$Entropy(t) = -\sum_{j} p(j | t) \log_{2} p(j | t)$$

p(j | t) is the relative frequency of class j at node t

- Maximum (log n<sub>c</sub>) when records are equally distributed among all classes, implying higher impurity degree
- Minimum (0.0) when all records belong to one class, implying lower impurity degree
- Entropy based computations are similar to GINI index computations

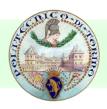

Examples for computing entropy

$$Entropy(t) = -\sum_{j} p(j|t) \log_{2} p(j|t)$$

| C1 | 0 |
|----|---|
| C2 | 6 |

| P(C1) = 0/6 = 0     | P(C2) = 6/6 = 1             |
|---------------------|-----------------------------|
| Entropy $= -0 \log$ | $0 - 1 \log 1 = -0 - 0 = 0$ |

| C1 | 1 |
|----|---|
| C2 | 5 |

 $P(C1) = 1/6 \qquad P(C2) = 5/6$ Entropy = - (1/6) log<sub>2</sub> (1/6) - (5/6) log<sub>2</sub> (5/6) = 0.65

| C1 | 2 |
|----|---|
| C2 | 4 |

P(C1) = 2/6 P(C2) = 4/6 Entropy =  $-(2/6) \log_2 (2/6) - (4/6) \log_2 (4/6) = 0.92$ 

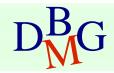

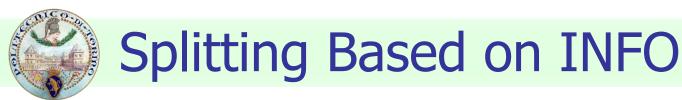

#### Information Gain

$$GAIN_{split} = Entropy(p) - \left(\sum_{i=1}^{k} \frac{n_i}{n} Entropy(i)\right)$$

Parent Node, p is split into k partitions;

n<sub>i</sub> is number of records in partition i

- Measures reduction in entropy achieved because of the split. Choose the split that achieves most reduction (maximizes GAIN)
- Used in ID3 and C4.5
- Disadvantage: Tends to prefer splits yielding a large number of partitions, each small but pure

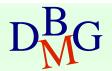

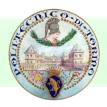

### Splitting Based on INFO

Gain Ratio

$$GainRATIO_{split} = \frac{GAIN_{split}}{SplitINFO}$$

$$SplitINFO = -\sum_{i=1}^{k} \frac{n_i}{n} \log \frac{n_i}{n}$$

Parent Node, p is split into k partitions  $n_i$  is the number of records in partition i

- Adjusts Information Gain by the entropy of the partitioning (SplitINFO). Higher entropy partitioning (large number of small partitions) is penalized
- Used in C4.5
- Designed to overcome the disadvantage of Information Gain

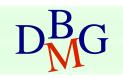

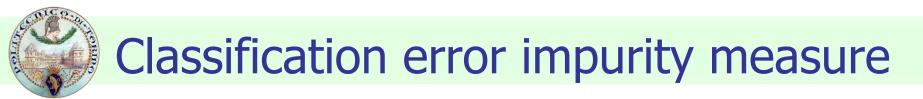

#### Classification error at a node t

$$Error(t) = 1 - \max_{i} P(i \mid t)$$

Measures misclassification error made by a node

- Maximum (1 1/n<sub>c</sub>) when records are equally distributed among all classes, implying least interesting information
- Minimum (0.0) when all records belong to one class, implying most interesting information

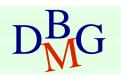

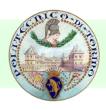

### Examples for computing error

$$Error(t) = 1 - \max_{i} P(i \mid t)$$

| C1 | 0 |
|----|---|
| C2 | 6 |

$$P(C1) = 0/6 = 0$$
  $P(C2) = 6/6 = 1$   
Error = 1 - max (0, 1) = 1 - 1 = 0

| C1 | 1 |
|----|---|
| C2 | 5 |

$$P(C1) = 1/6$$
  $P(C2) = 5/6$   
Error = 1 - max (1/6, 5/6) = 1 - 5/6 = 1/6

| C1 | 2 |
|----|---|
| C2 | 4 |

$$P(C1) = 2/6$$
  $P(C2) = 4/6$   
Error = 1 - max (2/6, 4/6) = 1 - 4/6 = 1/3

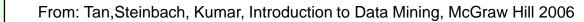

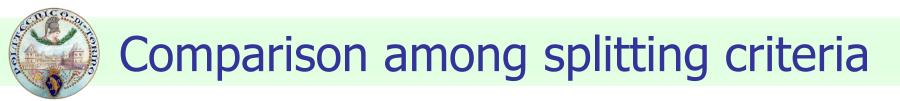

#### For a 2-class problem

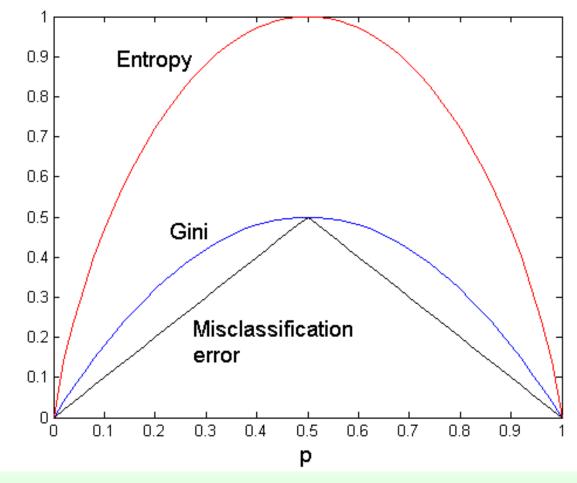

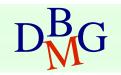

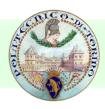

### **Stopping Criteria for Tree Induction**

- Stop expanding a node when all the records belong to the same class
- Stop expanding a node when all the records have similar attribute values
- Early termination
  - Pre-pruning
  - Post-pruning

# Underfitting and Overfitting

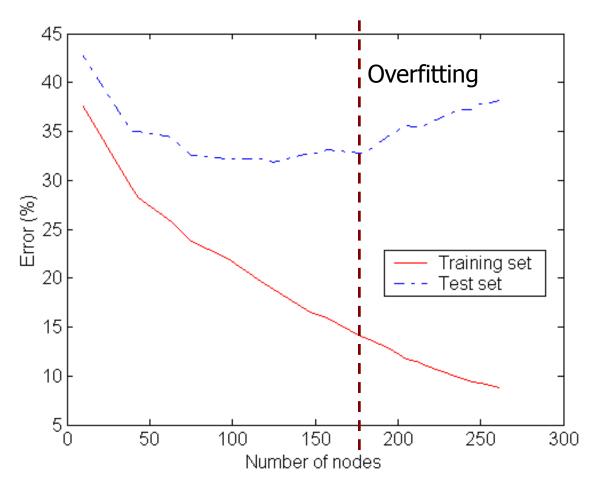

Underfitting: when model is too simple, both training and test errors are large

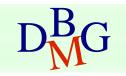

# Overfitting due to Noise

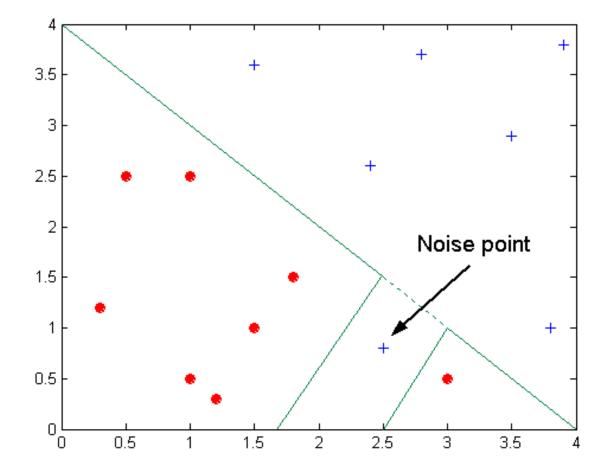

Decision boundary is distorted by noise point

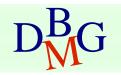

# How to address overfitting

#### Pre-Pruning (Early Stopping Rule)

- Stop the algorithm before it becomes a fully-grown tree
- Typical stopping conditions for a node
  - Stop if all instances belong to the same class
  - Stop if all the attribute values are the same
- More restrictive conditions
  - Stop if number of instances is less than some user-specified threshold
  - Stop if class distribution of instances are independent of the available features (e.g., using  $\chi^2$  test)
  - Stop if expanding the current node does not improve impurity measures (e.g., Gini or information gain)

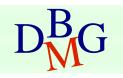

# How to address overfitting

#### Post-pruning

- Grow decision tree to its entirety
- Trim the nodes of the decision tree in a bottomup fashion
- If generalization error improves after trimming, replace sub-tree by a leaf node.
- Class label of leaf node is determined from majority class of instances in the sub-tree

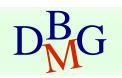

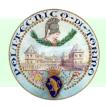

### Data fragmentation

- Number of instances gets smaller as you traverse down the tree
- Number of instances at the leaf nodes could be too small to make any statistically significant decision

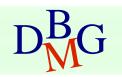

# Handling missing attribute values

- Missing values affect decision tree construction in three different ways
  - Affect how impurity measures are computed
  - Affect how to distribute instance with missing value to child nodes
  - Affect how a test instance with missing value is classified

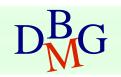

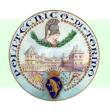

### Other issues

- Data Fragmentation
- Search Strategy
- Expressiveness
- Tree Replication

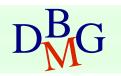

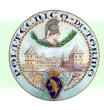

### Search strategy

Finding an optimal decision tree is NP-hard

- The algorithm presented so far uses a greedy, top-down, recursive partitioning strategy to induce a reasonable solution
- Other strategies?
  - Bottom-up
  - Bi-directional

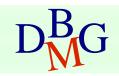

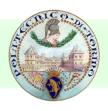

#### Expressiveness

- Decision tree provides expressive representation for learning discrete-valued function
  - But they do not generalize well to certain types of Boolean functions
    - Example: parity function:
      - Class = 1 if there is an even number of Boolean attributes with truth value = True
      - Class = 0 if there is an odd number of Boolean attributes with truth value = True
    - For accurate modeling, must have a complete tree

Not expressive enough for modeling continuous variables

Particularly when test condition involves only a single attribute at-a-time

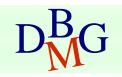

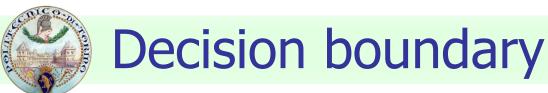

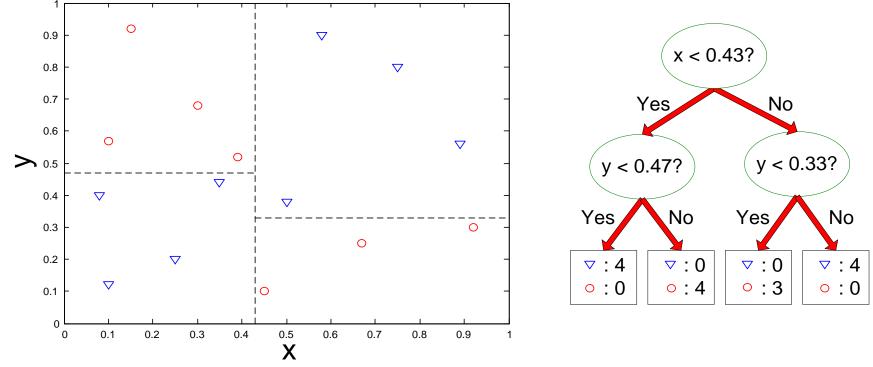

- Border line between two neighboring regions of different classes is known as decision boundary
- Decision boundary is parallel to axes because test condition involves a single attribute at-a-time

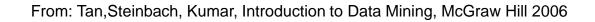

# **Oblique decision trees**

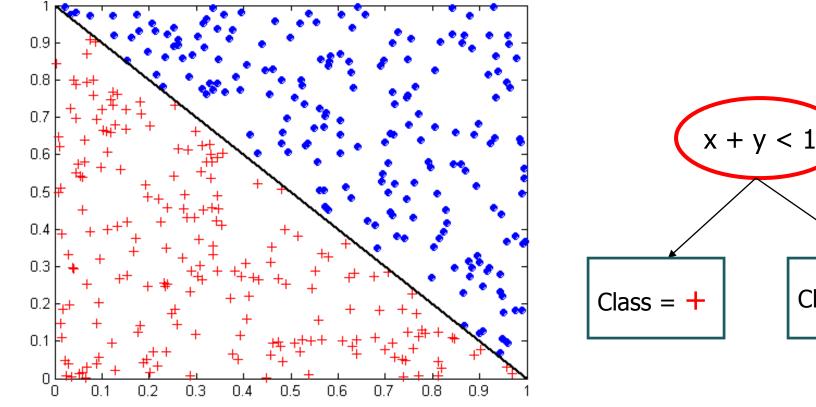

- Test condition may involve multiple attributes
- More expressive representation
- Finding optimal test condition is computationally expensive

From: Tan, Steinbach, Kumar, Introduction to Data Mining, McGraw Hill 2006

Class =

### **Decision Tree Based Classification**

#### Advantages

- Inexpensive to construct
- Extremely fast at classifying unknown records
- Easy to interpret for small-sized trees
- Accuracy is comparable to other classification techniques for many simple data sets

#### Disadvantages

accuracy may be affected by missing data

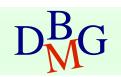

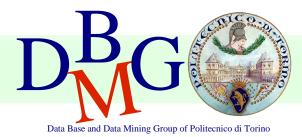

#### Elena Baralis Politecnico di Torino

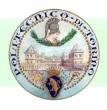

#### Ensemble learning technique

- multiple base models are combined
  - to improve accuracy and stability
  - to avoid overfitting

#### Random forest = set of decision trees

- a number of decision trees are built at training time
- the class is assigned by majority voting

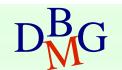

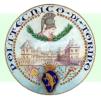

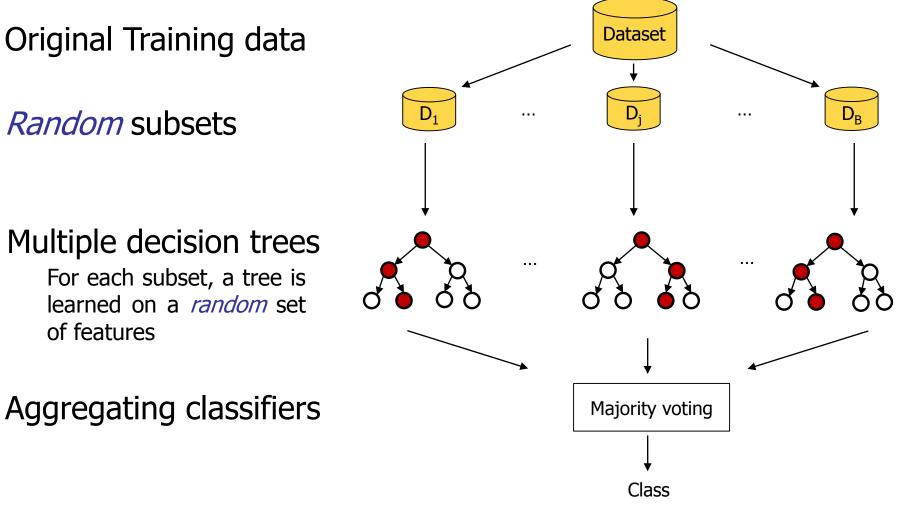

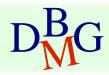

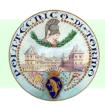

### Bootstrap aggregation

- Given a training set D of n instances, it selects B times a random sample with replacement from D and trains trees on these dataset samples
  - For b = 1, ..., B
    - Sample with replacement n' training examples,  $n' \le n$ 
      - A dataset subset  $D_b$  is generated
    - Train a classification tree on  $D_b$

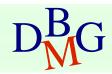

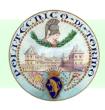

### Feature Bagging

- Selects, for each candidate split in the learning process, a *random* subset of the features
  - being p the number of features,  $\sqrt{p}$  features are typically selected
- Trees are decorrelated
  - Feature subsets are sampled randomly, hence different features could be selected as best attribute for the split

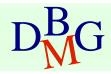

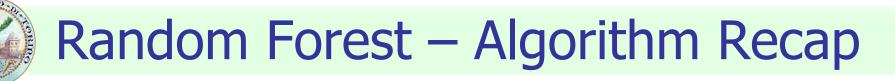

- Given a training set *D* of *n* instances with p features
- For b = 1, ..., B
  - Sample randomly with replacement n' training examples. A subset D<sub>b</sub> is generated
  - Train a classification tree on D<sub>b</sub>
    - During the tree construction, for each candidate split
      - $m \ll p$  random features are selected (typically m  $\approx \sqrt{p}$ )
      - the best split is computed among these m features
- Class is assigned by majority voting among the B predictions

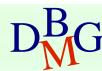

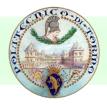

#### Strong points

- higher accuracy than decision trees
- fast training phase
- robust to noise and outliers
- provides global feature importance, i.e. an estimate of which features are important in the classification

#### Weak points

- results can be difficult to interpret
  - A prediction is given by hundreds of trees
    - but at least we have an indication through feature importance

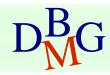

### **Rule-based classification**

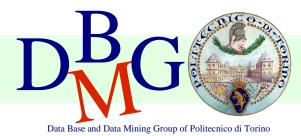

Elena Baralis Politecnico di Torino

### Model evaluation

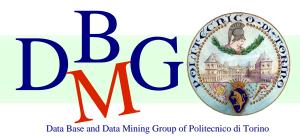

#### Elena Baralis Politecnico di Torino

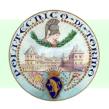

### Model evaluation

- Methods for performance evaluation
  - Partitioning techniques for training and test sets
- Metrics for performance evaluation
  - Accuracy, other measures
- Techniques for model comparison
  - ROC curve

$$D_{M}^{B}G$$

### Methods for performance evaluation

#### Objective

- reliable estimate of performance
- Performance of a model may depend on other factors besides the learning algorithm
  - Class distribution
  - Cost of misclassification
  - Size of training and test sets

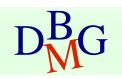

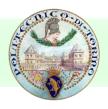

#### Learning curve

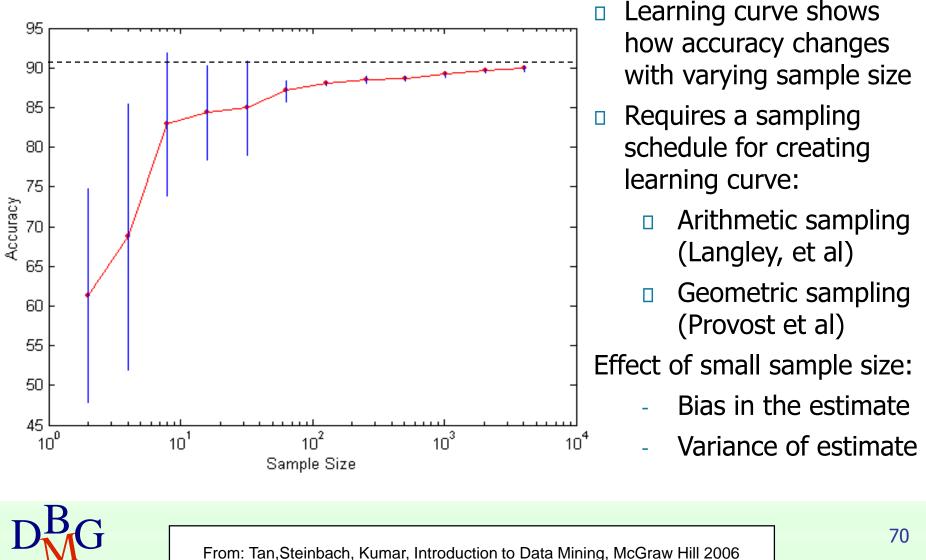

### Methods of estimation

- Partitioning labeled data in
  - training set for model building
  - test set for model evaluation
- Several partitioning techniques
  - holdout
  - cross validation
- Stratified sampling to generate partitions
  - without replacement
- Bootstrap
  - Sampling with replacement

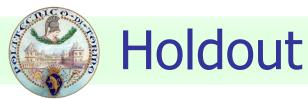

#### Fixed partitioning

reserve 2/3 for training and 1/3 for testing

#### Appropriate for large datasets

- may be repeated several times
  - repeated holdout

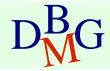

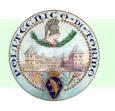

## **Cross validation**

### Cross validation

- partition data into k disjoint subsets (i.e., folds)
- k-fold: train on k-1 partitions, test on the remaining one
  - repeat for all folds
- reliable accuracy estimation, not appropriate for very large datasets
- Leave-one-out
  - cross validation for k=n
  - only appropriate for very small datasets

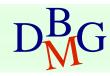

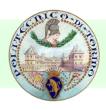

## Metrics for model evaluation

- Evaluate the predictive accuracy of a model
- Confusion matrix
  - binary classifier

|        | PRE       |           |          |                                                 |
|--------|-----------|-----------|----------|-------------------------------------------------|
|        |           | Class=Yes | Class=No |                                                 |
| ACTUAL | Class=Yes | а         | b        | a: TP (true positive)<br>b: FN (false negative) |
| CLASS  | Class=No  | С         | d        | c: FP (false positive)                          |
|        |           |           |          | d: TN (true negative)                           |

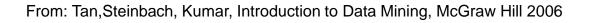

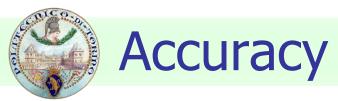

### Most widely-used metric for model evaluation

 $Accuracy = \frac{Number of correctly classified objects}{Number of classified objects}$ 

Not always a reliable metric

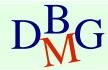

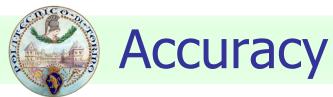

### For a binary classifier

|        | PREDICTED CLASS |           |           |  |  |
|--------|-----------------|-----------|-----------|--|--|
|        |                 | Class=Yes | Class=No  |  |  |
| ACTUAL | Class=Yes       | a<br>(TP) | b<br>(FN) |  |  |
| CLASS  | Class=No        | с<br>(FP) | d<br>(TN) |  |  |

Accuracy = 
$$\frac{a+d}{a+b+c+d} = \frac{TP+TN}{TP+TN+FP+FN}$$

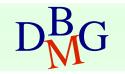

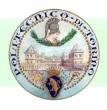

# Limitations of accuracy

### Consider a binary problem

- Cardinality of Class 0 = 9900
- Cardinality of Class 1 = 100

Model

### () $\rightarrow$ class 0

- Model predicts everything to be class 0
  accuracy is 9900/10000 = 99.0 %
- Accuracy is misleading because the model does not detect any class 1 object

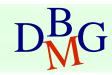

# Limitations of accuracy

- Classes may have different importance
  - Misclassification of objects of a given class is more important
  - e.g., ill patients erroneously assigned to the healthy patients class
- Accuracy is not appropriate for
  - unbalanced class label distribution
  - different class relevance

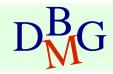

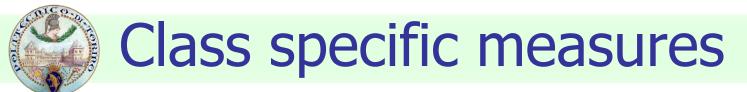

### Evaluate separately for each class C

 $Recall(r) = \frac{Number of objects correctly assigned to C}{Number of objects belonging to C}$ 

 $Precision (p) = \frac{Number of objects correctly assigned to C}{Number of objects assigned to C}$ 

Maximize

F - measure (F) = 
$$\frac{2rp}{r+p}$$

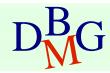

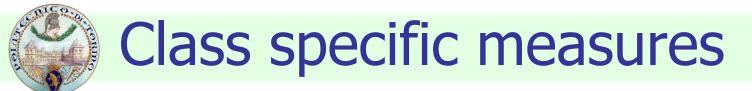

### For a binary classification problem

on the confusion matrix, for the positive class

Precision (p) = 
$$\frac{a}{a+c}$$
  
Recall (r) =  $\frac{a}{a+b}$   
F - measure (F) =  $\frac{2rp}{r+p} = \frac{2a}{2a+b+c}$ 

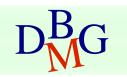

## ROC (Receiver Operating Characteristic)

- Developed in 1950s for signal detection theory to analyze noisy signals
  - characterizes the trade-off between positive hits and false alarms
- ROC curve plots
  - TPR, True Positive Rate (on the y-axis) TPR = TP/(TP+FN)

against

FPR, False Positive Rate (on the x-axis) FPR = FP/(FP + TN)

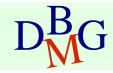

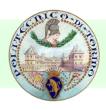

### **ROC curve**

(FPR, TPR)

- (0,0): declare everything to be negative class
- (1,1): declare everything to be positive class
- (0,1): ideal
- Diagonal line
  - Random guessing
  - Below diagonal line
    - prediction is opposite of the true class

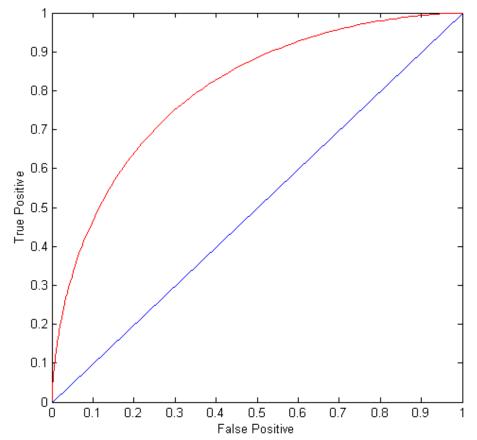

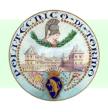

## How to build a ROC curve

| Inotonoo |        |            |  |
|----------|--------|------------|--|
| Instance | P(+ A) | True Class |  |
| 1        | 0.95   | +          |  |
| 2        | 0.93   | +          |  |
| 3        | 0.87   | -          |  |
| 4        | 0.85   | -          |  |
| 5        | 0.85   | -          |  |
| 6        | 0.85   | +          |  |
| 7        | 0.76   | -          |  |
| 8        | 0.53   | +          |  |
| 9        | 0.43   | -          |  |
| 10       | 0.25   | +          |  |

- Use classifier that produces posterior probability for each test instance P(+|A)
- Sort the instances according to P(+|A) in decreasing order
- Apply threshold at each unique value of P(+|A)
- Count the number of TP, FP, TN, FN at each threshold
  - TP rate
    - TPR = TP/(TP+FN)
  - FP rate

FPR = FP/(FP + TN)

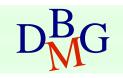

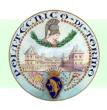

## How to build a ROC curve

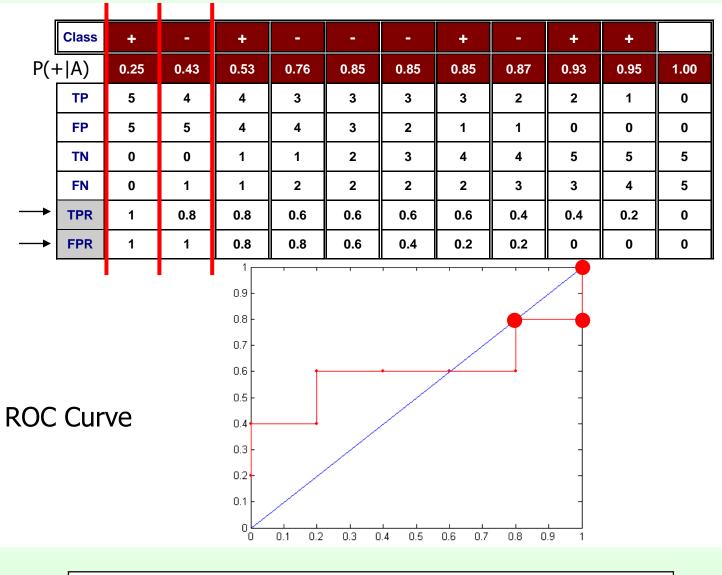

# Using ROC for Model Comparison

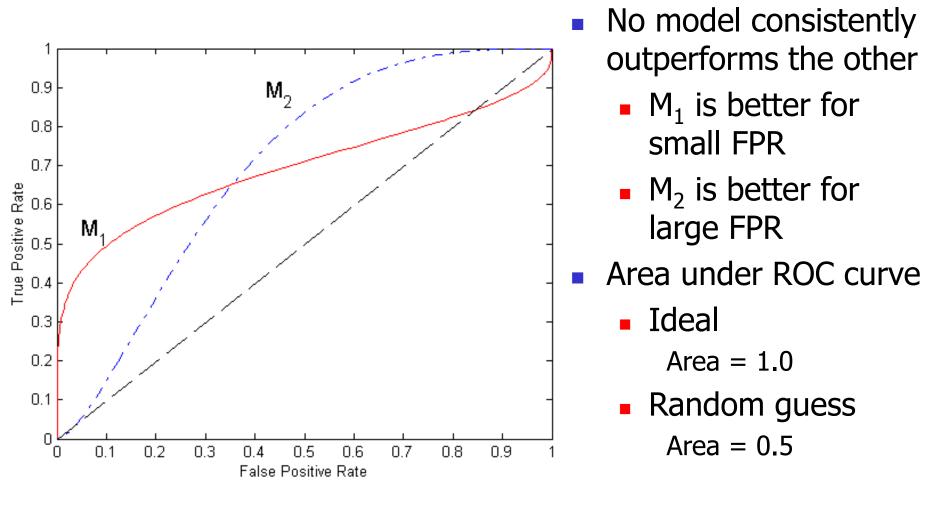

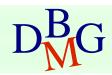

## **Rule-based classification**

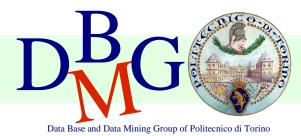

Elena Baralis Politecnico di Torino

# Rule-based classifier

- Classify records by using a collection of "if...then..." rules
- Rule: (*Condition*)  $\rightarrow y$ 
  - where
    - *Condition* is a conjunction of attributes
    - y is the class label
  - LHS: rule antecedent or condition
  - *RHS*: rule consequent
- Examples of classification rules
  - (Blood Type=Warm)  $\land$  (Lay Eggs=Yes)  $\rightarrow$  Birds
  - (Taxable Income < 50K)  $\land$  (Refund=Yes)  $\rightarrow$  Cheat=No

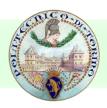

## Rule-based Classifier (Example)

| Name          | Blood Type | Give Birth | Can Fly | Live in Water | Class      |
|---------------|------------|------------|---------|---------------|------------|
| human         | warm       | yes        | no      | no            | mammals    |
| python        | cold       | no         | no      | no            | reptiles   |
| salmon        | cold       | no         | no      | yes           | fishes     |
| whale         | warm       | yes        | no      | yes           | mammals    |
| frog          | cold       | no         | no      | sometimes     | amphibians |
| komodo        | cold       | no         | no      | no            | reptiles   |
| bat           | warm       | yes        | yes     | no            | mammals    |
| pigeon        | warm       | no         | yes     | no            | birds      |
| cat           | warm       | yes        | no      | no            | mammals    |
| leopard shark | cold       | yes        | no      | yes           | fishes     |
| turtle        | cold       | no         | no      | sometimes     | reptiles   |
| penguin       | warm       | no         | no      | sometimes     | birds      |
| porcupine     | warm       | yes        | no      | no            | mammals    |
| eel           | cold       | no         | no      | yes           | fishes     |
| salamander    | cold       | no         | no      | sometimes     | amphibians |
| gila monster  | cold       | no         | no      | no            | reptiles   |
| platypus      | warm       | no         | no      | no            | mammals    |
| owl           | warm       | no         | yes     | no            | birds      |
| dolphin       | warm       | yes        | no      | yes           | mammals    |
| eagle         | warm       | no         | yes     | no            | birds      |

R1: (Give Birth = no)  $\land$  (Can Fly = yes)  $\rightarrow$  Birds

- R2: (Give Birth = no)  $\land$  (Live in Water = yes)  $\rightarrow$  Fishes
- R3: (Give Birth = yes)  $\land$  (Blood Type = warm)  $\rightarrow$  Mammals
- R4: (Give Birth = no)  $\land$  (Can Fly = no)  $\rightarrow$  Reptiles
- R5: (Live in Water = sometimes)  $\rightarrow$  Amphibians

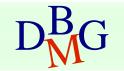

# **Rule-based classification**

- A rule r covers an instance x if the attributes of the instance satisfy the condition of the rule
  - R1: (Give Birth = no)  $\land$  (Can Fly = yes)  $\rightarrow$  Birds
  - R2: (Give Birth = no)  $\land$  (Live in Water = yes)  $\rightarrow$  Fishes
  - R3: (Give Birth = yes)  $\land$  (Blood Type = warm)  $\rightarrow$  Mammals
  - R4: (Give Birth = no)  $\land$  (Can Fly = no)  $\rightarrow$  Reptiles

R5: (Live in Water = sometimes)  $\rightarrow$  Amphibians

| Name         | Blood Type | Give Birth | Can Fly | Live in Water | Class |
|--------------|------------|------------|---------|---------------|-------|
| hawk         | warm       | no         | yes     | no            | ?     |
| grizzly bear | warm       | yes        | no      | no            | ?     |

Rule R1 covers a hawk => Bird

Rule R3 covers the grizzly bear => Mammal

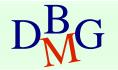

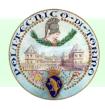

## **Rule-based classification**

- R1: (Give Birth = no)  $\land$  (Can Fly = yes)  $\rightarrow$  Birds
- R2: (Give Birth = no)  $\land$  (Live in Water = yes)  $\rightarrow$  Fishes
- R3: (Give Birth = yes)  $\land$  (Blood Type = warm)  $\rightarrow$  Mammals
- R4: (Give Birth = no)  $\land$  (Can Fly = no)  $\rightarrow$  Reptiles
- R5: (Live in Water = sometimes)  $\rightarrow$  Amphibians

| Name          | Blood Type | Give Birth | Can Fly | Live in Water | Class |
|---------------|------------|------------|---------|---------------|-------|
| lemur         | warm       | yes        | no      | no            | ?     |
| turtle        | cold       | no         | no      | sometimes     | ?     |
| dogfish shark | cold       | yes        | no      | yes           | ?     |

A lemur triggers (only) rule R3, so it is classified as a mammal

A turtle triggers both R4 and R5

A dogfish shark triggers none of the rules

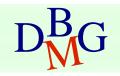

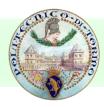

## Characteristics of rules

### Mutually exclusive rules

- Two rule conditions can't be true at the same time
- Every record is covered by at most one rule

### Exhaustive rules

- Classifier rules account for every possible combination of attribute values
- Each record is covered by at least one rule

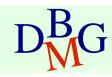

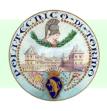

### From decision trees to rules

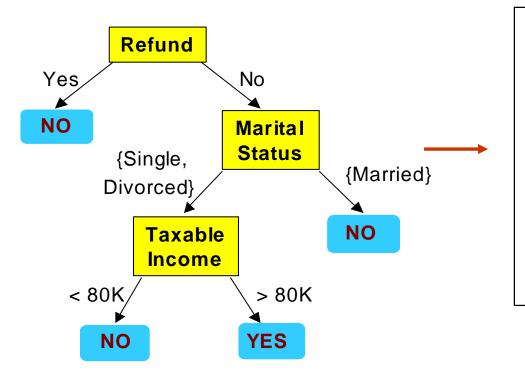

#### **Classification Rules**

(Refund=Yes) ==> No

(Refund=No, Marital Status={Single,Divorced}, Taxable Income<80K) ==> No

(Refund=No, Marital Status={Single,Divorced}, Taxable Income>80K) ==> Yes

(Refund=No, Marital Status={Married}) ==> No

Rules are mutually exclusive and exhaustive

Rule set contains as much information as the tree

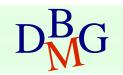

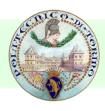

## Rules can be simplified

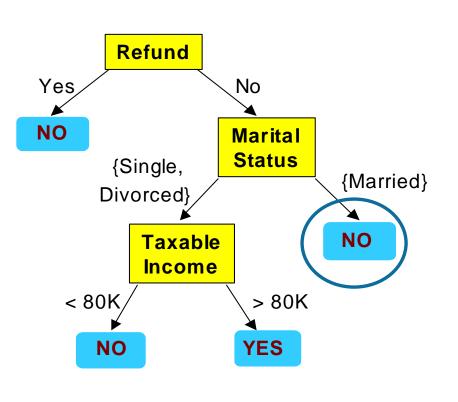

| Tid | Refund | Marital<br>Status | Taxable<br>Income | Cheat |
|-----|--------|-------------------|-------------------|-------|
| 1   | Yes    | Single            | 125K              | No    |
| 2   | No     | Married           | 100K              | No    |
| 3   | No     | Single            | 70K               | No    |
| 4   | Yes    | Married           | 120K              | No    |
| 5   | No     | Divorced          | 95K               | Yes   |
| 6   | No     | Married           | 60K               | No    |
| 7   | Yes    | Divorced          | 220K              | No    |
| 8   | No     | Single            | 85K               | Yes   |
| 9   | No     | Married           | 75K               | No    |
| 10  | No     | Single            | 90K               | Yes   |

Initial Rule: (Refund=No)  $\land$  (Status=Married)  $\rightarrow$  No

Simplified Rule: (Status=Married)  $\rightarrow$  No

# Effect of rule simplification

### Rules are no longer mutually exclusive

- A record may trigger more than one rule
- Solution?
  - Ordered rule set
  - Unordered rule set use voting schemes
- Rules are no longer exhaustive
  - A record may not trigger any rules
  - Solution?
    - Use a default class

# Ordered rule set

- Rules are rank ordered according to their priority
  - An ordered rule set is known as a decision list
- When a test record is presented to the classifier
  - It is assigned to the class label of the highest ranked rule it has triggered
  - If none of the rules fired, it is assigned to the default class

R1: (Give Birth = no) 
$$\land$$
 (Can Fly = yes)  $\rightarrow$  Birds  
R2: (Give Birth = no)  $\land$  (Live in Water = yes)  $\rightarrow$  Fishes  
R3: (Give Birth = yes)  $\land$  (Blood Type = warm)  $\rightarrow$  Mammals  
R4: (Give Birth = no)  $\land$  (Can Fly = no)  $\rightarrow$  Reptiles  
R5: (Live in Water = sometimes)  $\rightarrow$  Amphibians

| . * *  |            |            |         |               |       |
|--------|------------|------------|---------|---------------|-------|
| Name   | Blood Type | Give Birth | Can Fly | Live in Water | Class |
| turtle | cold       | no         | no      | sometimes     | ?     |

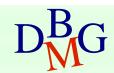

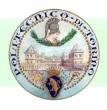

## **Building classification rules**

### Direct Method

- Extract rules directly from data
- e.g.: RIPPER, CN2, Holte's 1R

### Indirect Method

- Extract rules from other classification models (e.g. decision trees, neural networks, etc).
- e.g: C4.5rules

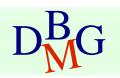

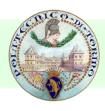

## Advantages of rule-based classifiers

- As highly expressive as decision trees
- Easy to interpret
- Easy to generate
- Can classify new instances rapidly
- Performance comparable to decision trees

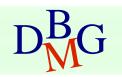

## Associative classification

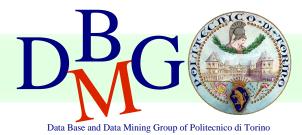

Elena Baralis Politecnico di Torino

# Associative classification

The classification model is defined by means of association rules

(Condition)  $\rightarrow y$ 

- rule body is an itemset
- Model generation
  - Rule selection & sorting
    - based on support, confidence and correlation thresholds
  - Rule pruning

Database coverage: the training set is covered by

selecting topmost rules according to previous sort

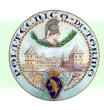

# Associative classification

### Strong points

- interpretable model
- higher accuracy than decision trees
  - correlation among attributes is considered
- efficient classification
- unaffected by missing data
- good scalability in the training set size

### Weak points

- rule generation may be slow
  - it depends on support threshold
- reduced scalability in the number of attributes
  - rule generation may become unfeasible

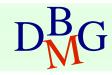

# **Bayesian Classification**

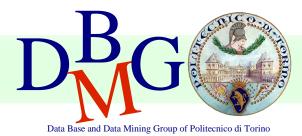

Elena Baralis Politecnico di Torino

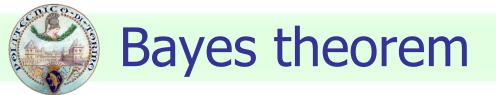

### Let C and X be random variables P(C,X) = P(C|X) P(X)P(C,X) = P(X|C) P(C)Hence P(C|X) P(X) = P(X|C) P(C)and also P(C|X) = P(X|C) P(C) / P(X)

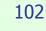

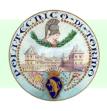

## **Bayesian classification**

- Let the class attribute and all data attributes be random variables
  - C = any class label
  - $X = \langle x_1, ..., x_k \rangle$  record to be classified
- Bayesian classification
  - compute P(C|X) for all classes
    - probability that record X belongs to C
  - assign X to the class with *maximal* P(C|X)
- Applying Bayes theorem

 $P(C|X) = P(X|C) \cdot P(C) / P(X)$ 

- P(X) constant for all C, disregarded for maximum computation
- P(C) a priori probability of C

$$P(C) = N_c/N$$

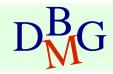

# **Bayesian classification**

- How to estimate P(X|C), i.e.  $P(x_1,...,x_k|C)$ ?
- Naïve hypothesis

 $P(x_1,...,x_k|C) = P(x_1|C) P(x_2|C) ... P(x_k|C)$ 

- statistical independence of attributes x<sub>1</sub>,...,x<sub>k</sub>
- not always true
  - model quality may be affected
- Computing  $P(x_k|C)$ 
  - for discrete attributes

 $P(x_k|C) = |x_{kC}| / N_c$ 

- where  $|\boldsymbol{x}_{kC}|$  is number of instances having value  $\boldsymbol{x}_k$  for attribute k and belonging to class C
- for continuous attributes, use probability distribution
- Bayesian networks
  - allow specifying a subset of dependencies among attributes

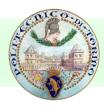

## Bayesian classification: Example

| Outlook  | Temperature | Humidity | Windy | Class |
|----------|-------------|----------|-------|-------|
| sunny    | hot         | high     | false | Ν     |
| sunny    | hot         | high     | true  | Ν     |
| overcast | hot         | high     | false | Ρ     |
| rain     | mild        | high     | false | Ρ     |
| rain     | cool        | normal   | false | Ρ     |
| rain     | cool        | normal   | true  | Ν     |
| overcast | cool        | normal   | true  | Ρ     |
| sunny    | mild        | high     | false | Ν     |
| sunny    | cool        | normal   | false | Ρ     |
| rain     | mild        | normal   | false | Ρ     |
| sunny    | mild        | normal   | true  | Ρ     |
| overcast | mild        | high     | true  | Ρ     |
| overcast | hot         | normal   | false | Ρ     |
| rain     | mild        | high     | true  | Ν     |

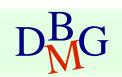

From: Han, Kamber,"Data mining; Concepts and Techniques", Morgan Kaufmann 2006

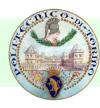

## Bayesian classification: Example

| outlook             |                   |
|---------------------|-------------------|
| P(sunny p) = 2/9    | P(sunny n) = 3/5  |
| P(overcast p) = 4/9 | P(overcast n) = 0 |
| P(rain p) = 3/9     | P(rain n) = 2/5   |
| temperature         |                   |
| P(hot p) = 2/9      | P(hot n) = 2/5    |
| P(mild p) = 4/9     | P(mild n) = 2/5   |
| P(cool p) = 3/9     | P(cool n) = 1/5   |
| humidity            |                   |
| P(high p) = 3/9     | P(high n) = 4/5   |
| P(normal p) = 6/9   | P(normal n) = 2/5 |
| windy               |                   |
| P(true p) = 3/9     | P(true n) = 3/5   |
| P(false p) = 6/9    | P(false n) = 2/5  |

 $D_{M}^{B}G$ 

From: Han, Kamber,"Data mining; Concepts and Techniques", Morgan Kaufmann 2006

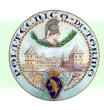

Data to be labeled

X = <rain, hot, high, false>

- For class p
  - $P(X|p) \cdot P(p) =$
  - = P(rain|p) P(hot|p) P(high|p) P(false|p) P(p)
  - $= 3/9 \cdot 2/9 \cdot 3/9 \cdot 6/9 \cdot 9/14 = 0.010582$
- For class n

 $P(X|n) \cdot P(n) =$ 

= P(rain|n) P(hot|n) P(high|n) P(false|n) P(n)= 2/5 2/5 4/5 2/5 5/14 = 0.018286

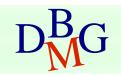

# **Support Vector Machines**

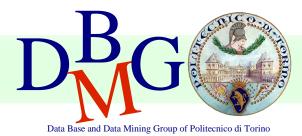

Elena Baralis Politecnico di Torino

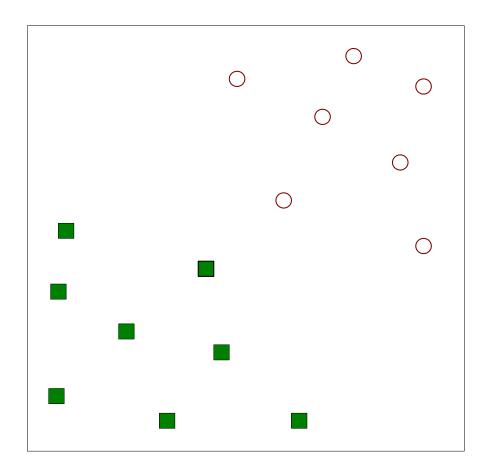

Find a linear hyperplane (decision boundary) that will separate the data

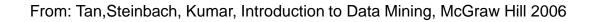

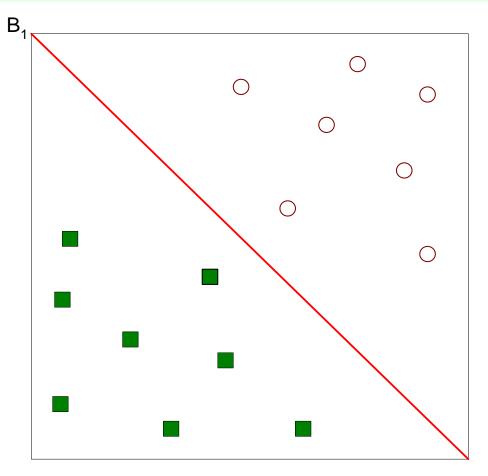

One Possible Solution

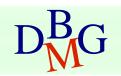

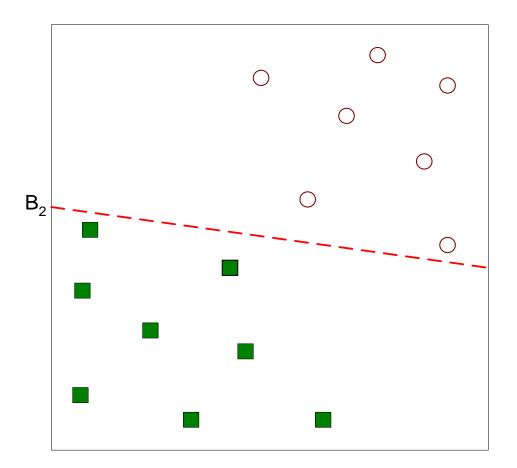

Another possible solution

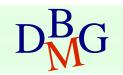

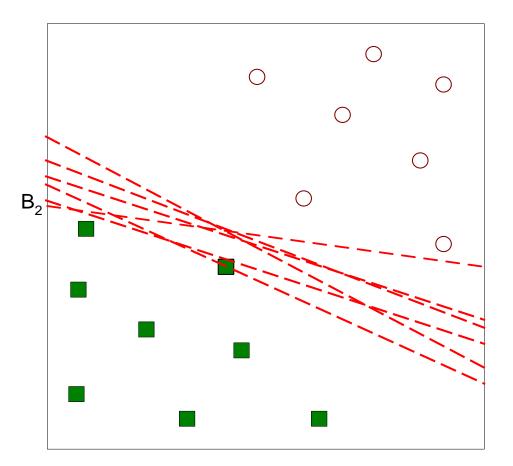

Other possible solutions

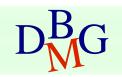

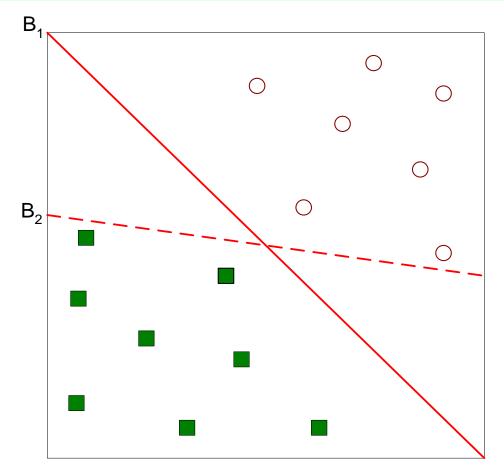

- Which one is better? B1 or B2?
- How do you define better?

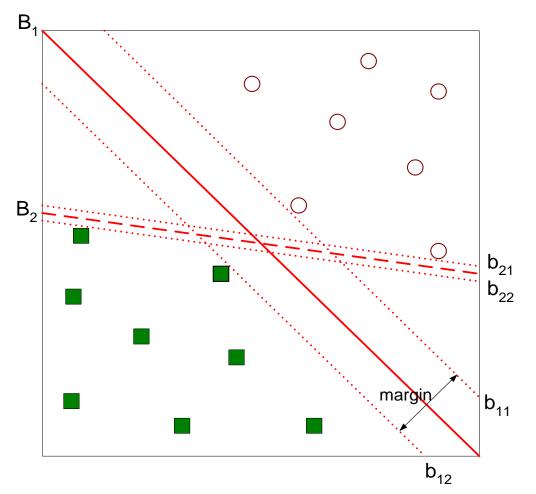

• Find hyperplane maximizes the margin => B1 is better than B2

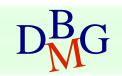

# Nonlinear Support Vector Machines

### What if decision boundary is not linear?

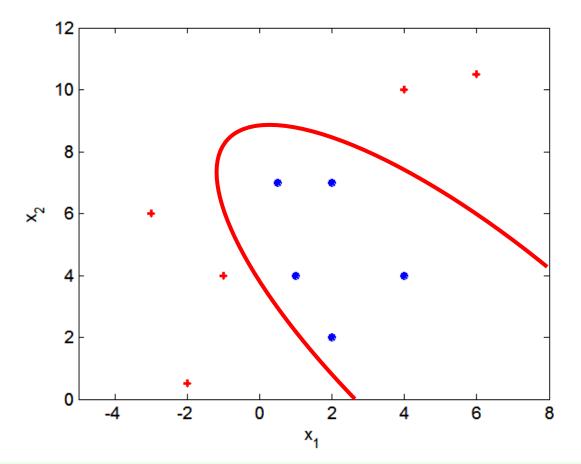

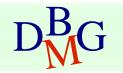

# Nonlinear Support Vector Machines

Transform data into higher dimensional space

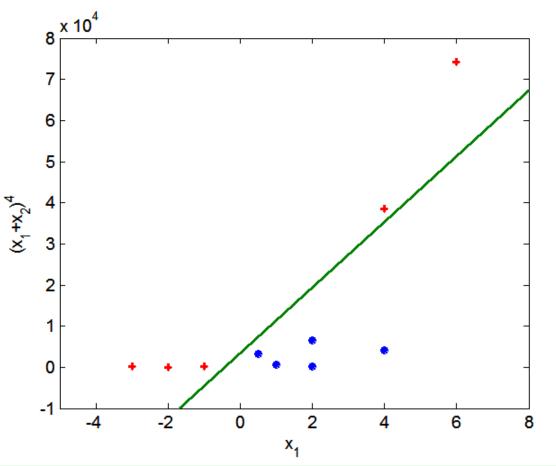

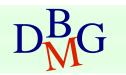

## **K-Nearest Neighbor**

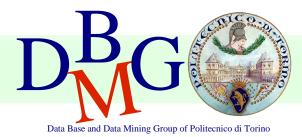

#### Elena Baralis Politecnico di Torino

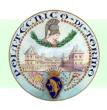

### **Instance-Based Classifiers**

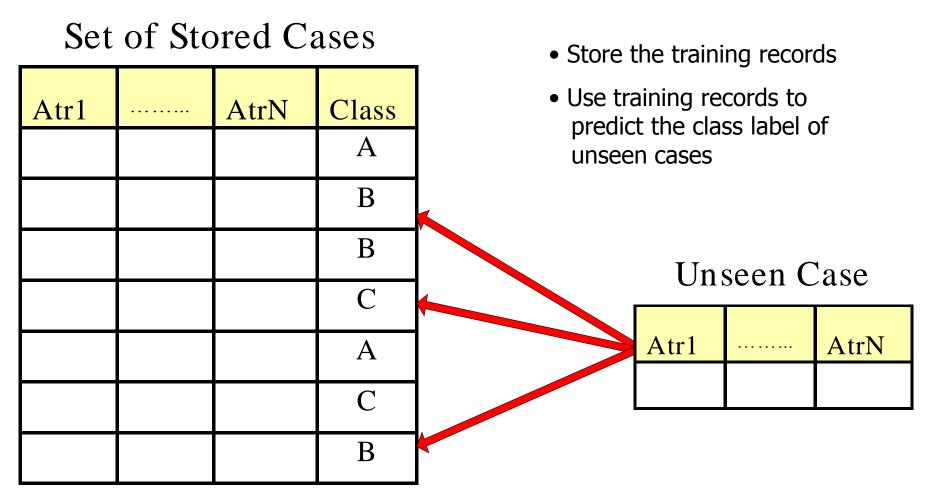

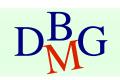

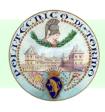

### **Instance Based Classifiers**

### Examples

#### Rote-learner

- Memorizes entire training data and performs classification only if attributes of record match one of the training examples exactly
- Nearest neighbor
  - Uses k "closest" points (nearest neighbors) for performing classification

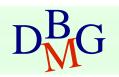

### Nearest-Neighbor Classifiers

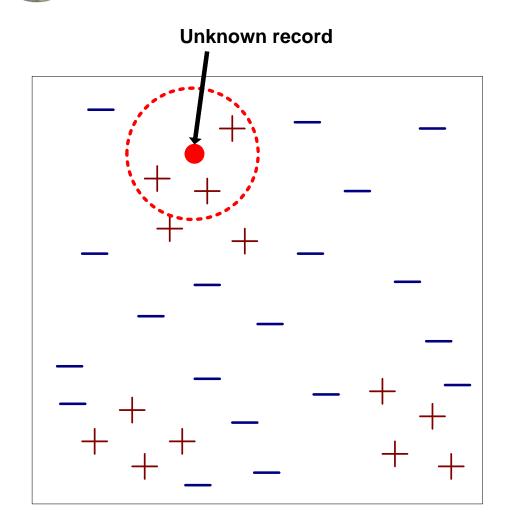

- Requires
  - The set of stored records
  - Distance Metric to compute distance between records
  - The value of *k*, the number of nearest neighbors to retrieve
- To classify an unknown record
  - Compute distance to other training records
  - Identify *k* nearest neighbors
  - Use class labels of nearest neighbors to determine the class label of unknown record (e.g., by taking majority vote)

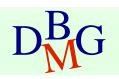

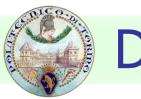

### **Definition of Nearest Neighbor**

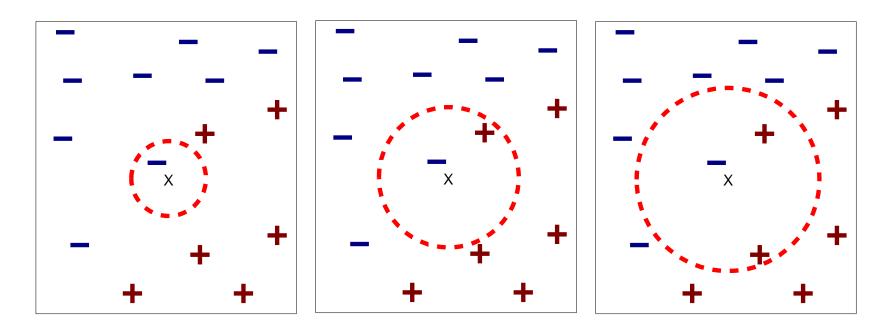

(a) 1-nearest neighbor

(b) 2-nearest neighbor

(c) 3-nearest neighbor

# K-nearest neighbors of a record x are data points that have the k smallest distance to x

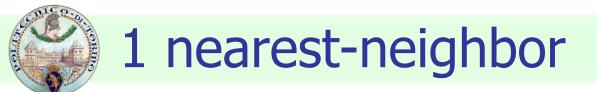

#### Voronoi Diagram

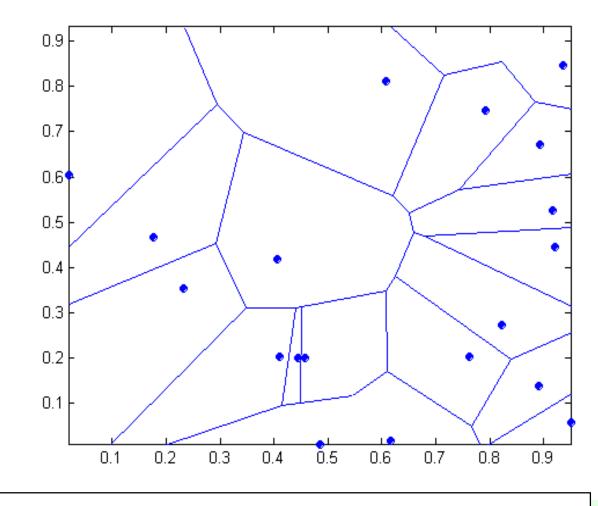

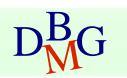

# Nearest Neighbor Classification

### Compute distance between two points

Euclidean distance

$$d(p,q) = \sqrt{\sum_{i} (p_i - q_i)^2}$$

- Determine the class from nearest neighbor list
  - take the majority vote of class labels among the k-nearest neighbors
  - Weigh the vote according to distance
    - weight factor,  $w = 1/d^2$

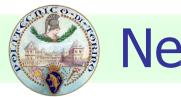

### **Nearest Neighbor Classification**

### Choosing the value of k:

- If k is too small, sensitive to noise points
- If k is too large, neighborhood may include points from other classes

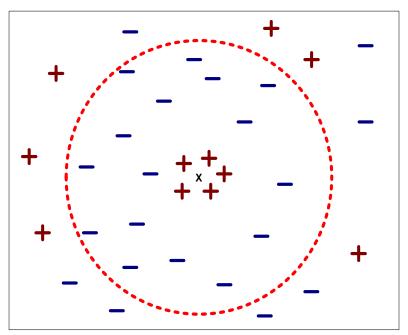

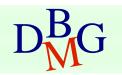

## **Nearest Neighbor Classification**

### Scaling issues

- Attribute domain should be normalized to prevent distance measures from being dominated by one of the attributes
- Example: height [1.5m to 2.0m] vs. income [\$10K to \$1M]
- Problem with distance measures
  - High dimensional data
    - curse of dimensionality

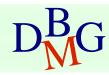

### **Artificial Neural Networks**

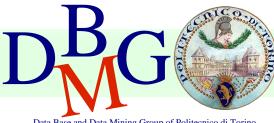

Data Base and Data Mining Group of Politecnico di Torino

#### Elena Baralis Politecnico di Torino

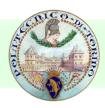

### **Artificial Neural Networks**

- Inspired to the structure of the human brain
  - Neurons as elaboration units
  - Synapses as connection network

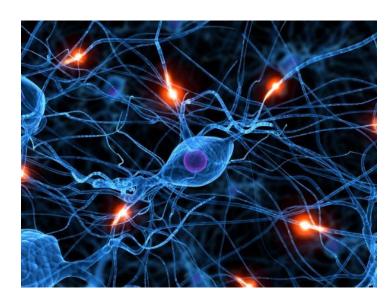

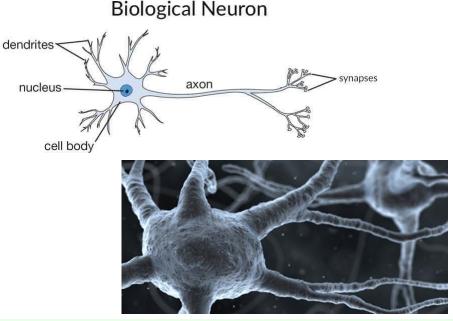

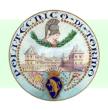

### **Artificial Neural Networks**

### Different tasks, different architectures

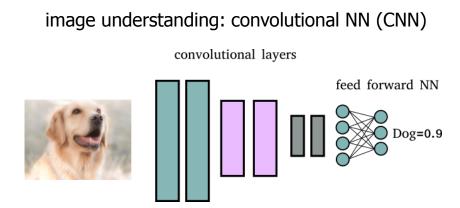

#### time series analysis: recurrent NN (RNN)

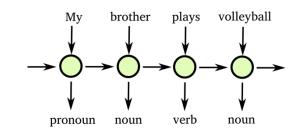

numerical vectors classification: feed forward NN (FFNN)

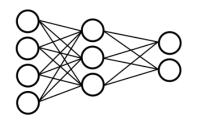

denoising: auto-encoders

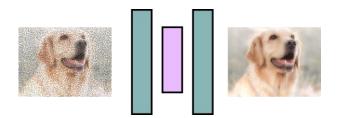

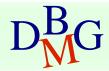

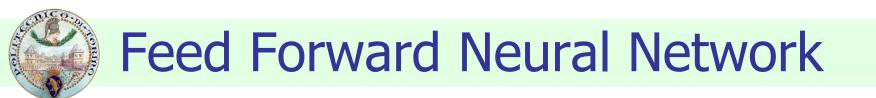

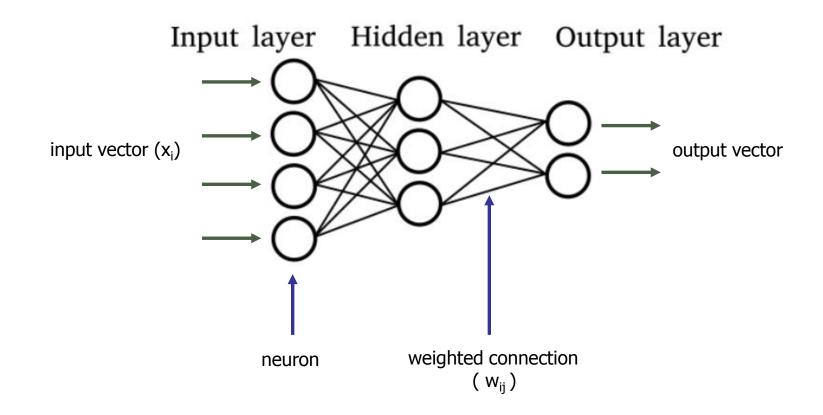

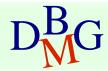

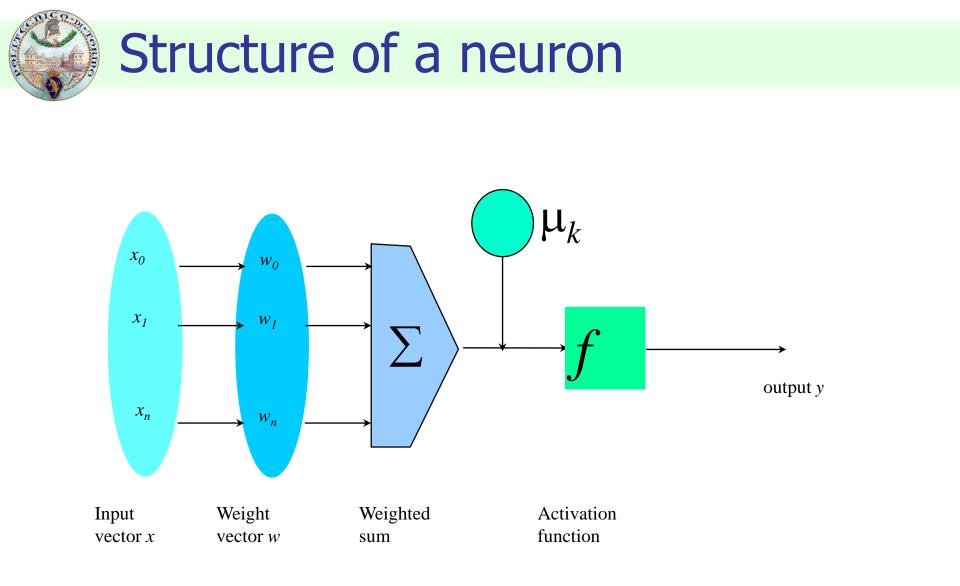

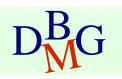

From: Han, Kamber,"Data mining; Concepts and Techniques", Morgan Kaufmann 2006

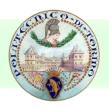

### Activation

- simulates biological activation to input stymula
- provides non-linearity to the computation
- may help to saturate neuron outputs in fixed ranges

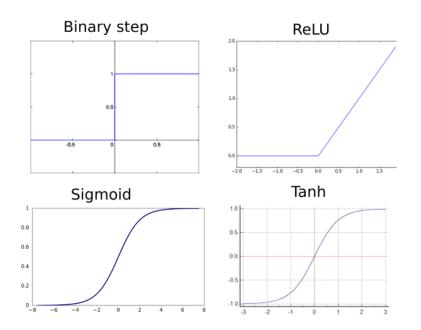

#### Sigmoid, tanh

- saturate input value in a fixed range
- non linear for all the input scale
- typically used by FFNNs for both hidden and output layers
  - E.g. *sigmoid* in output layers allows generating values between 0 and 1 (useful when output must be interpreted as likelihood)

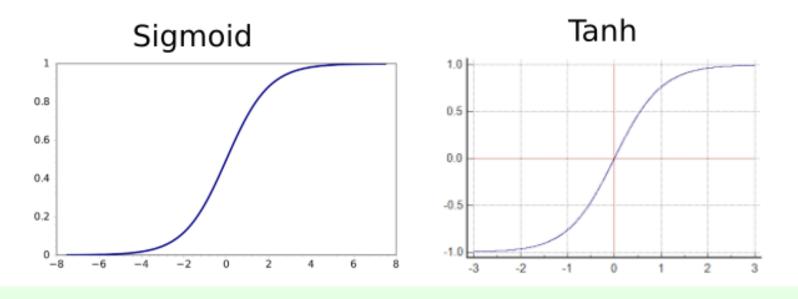

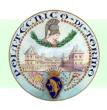

#### Binary step

#### Binary Step

- outputs 1 when input is non-zero
- useful for binary outputs
- issues: not appropriate for gradient descent
  - derivative not defined in x=0
  - derivative equal to 0 in every other position

#### ReLU (Rectified Linear Unit)

- used in deep networks (e.g. CNNs)
  - avoids vanishing gradient
  - does not saturate
- neurons activate linearly only for positive input

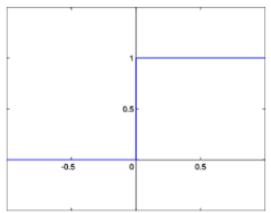

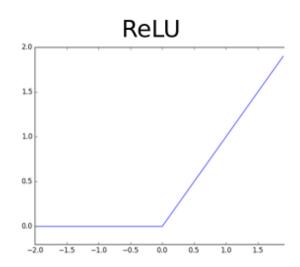

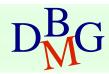

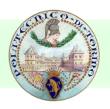

### Softmax

- differently to other activation functions
  - it is applied only to the **output** layer
  - works by considering all the neurons in the layer
- after softmax, the output vector can be interpreted as a discrete distribution of probabilities
  - e.g. the probabilities for the input pattern of belonging to each class

$$softmax(z_j) = \frac{e^{z_j}}{\sum_{i=0}^{N-1} e^{z_i}}$$

$$softmax = \frac{z_0 \\ z_1 \\ z_2 \\ z_2 \\ z_2 \\ z_3 \\ z_4 \\ z_2 \\ z_5 \\ z_5 \\ z_6 \\ z_1 \\ z_2 \\ z_5 \\ z_6 \\ z_1 \\ z_2 \\ z_5 \\ z_6 \\ z_1 \\ z_2 \\ z_5 \\ z_6 \\ z_1 \\ z_2 \\ z_5 \\ z_6 \\ z_1 \\ z_2 \\ z_5 \\ z_6 \\ z_1 \\ z_2 \\ z_5 \\ z_6 \\ z_1 \\ z_2 \\ z_5 \\ z_6 \\ z_1 \\ z_2 \\ z_5 \\ z_6 \\ z_1 \\ z_2 \\ z_5 \\ z_6 \\ z_1 \\ z_2 \\ z_5 \\ z_6 \\ z_1 \\ z_2 \\ z_5 \\ z_6 \\ z_1 \\ z_2 \\ z_5 \\ z_6 \\ z_1 \\ z_2 \\ z_6 \\ z_1 \\ z_2 \\ z_5 \\ z_6 \\ z_1 \\ z_2 \\ z_6 \\ z_6 \\ z_1 \\ z_6 \\ z_1 \\ z_2 \\ z_6 \\ z_1 \\ z_1 \\ z_2 \\ z_6 \\ z_1 \\ z_1 \\ z_2 \\ z_1 \\ z_2 \\ z_1 \\ z_2 \\ z_1 \\ z_1 \\ z_1 \\ z_2 \\ z_1 \\ z_2 \\ z_1 \\ z_2 \\ z_1 \\ z_2 \\ z_1 \\ z_2 \\ z_1 \\ z_2 \\ z_1 \\ z_1 \\ z_2 \\ z_1 \\ z_1 \\ z_1 \\ z_2 \\ z_1 \\ z_1 \\ z$$

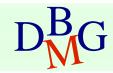

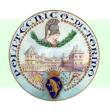

### Building a FFNN

### For each node, definition of

- set of weights
- offset value

providing the highest accuracy on the training data

 Iterative approach on training data instances

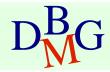

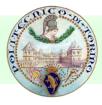

### Building a FFNN

### Base algorithm

Initially assign random values to weights and offsets

#### Process instances in the training set one at a time

- For each neuron, compute the result when applying weights, offset and activation function for the instance
- Forward propagation until the output is computed
- Compare the computed output with the expected output, and evaluate error
- Backpropagation of the error, by updating weights and offset for each neuron
- The process ends when
  - % of accuracy above a given threshold
  - % of parameter variation (error) below a given threshold
  - The maximum number of epochs is reached

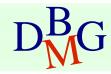

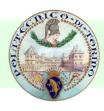

### Feed Forward Neural Networks

### Strong points

- High accuracy
- Robust to noise and outliers
- Supports both discrete and continuous output
- Efficient during classification

### Weak points

- Long training time
  - weakly scalable in training data size
  - complex configuration
- Not interpretable model
  - application domain knowledge cannot be exploited in the model

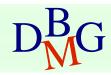

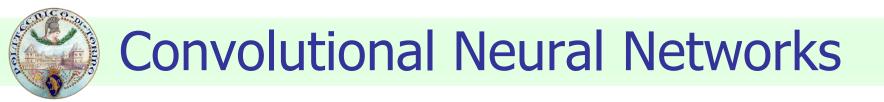

Allow automatically extracting **features** from images and performing **classification**

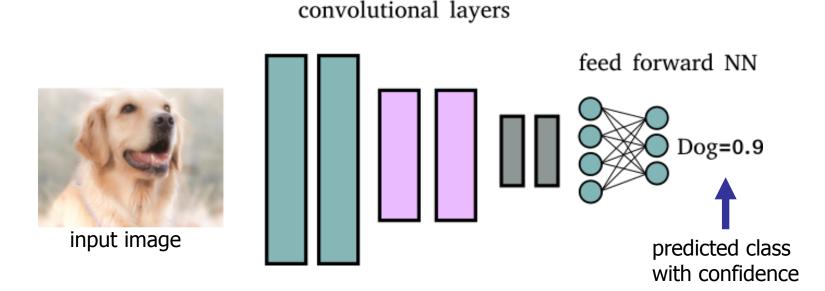

Convolutional Neural Network (CNN) Architecture

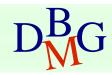

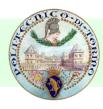

convolutional layers

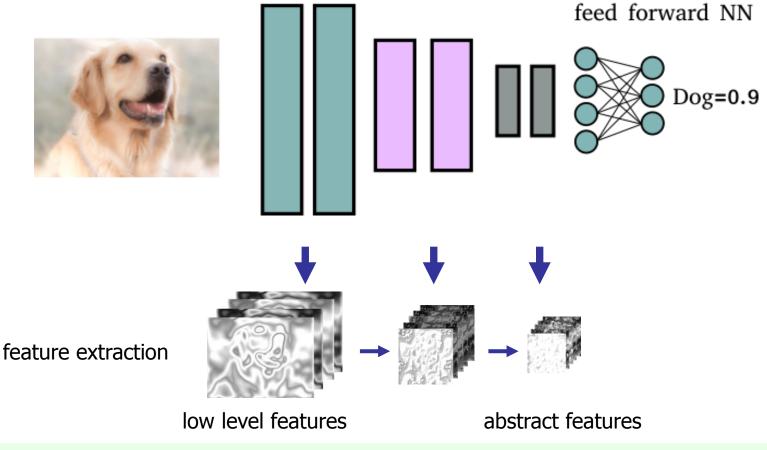

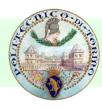

convolutional layers

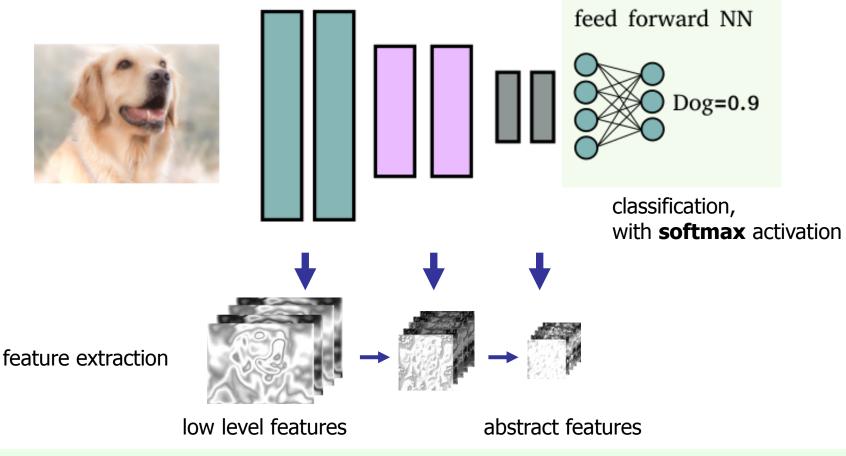

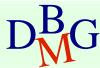

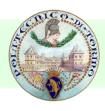

### Typical convolutional layer

- *convolution* stage: feature extraction by means of (hundreds to thousands) sliding filters
- sliding filters *activation*: apply activation functions to input tensor
- *pooling*: tensor downsampling

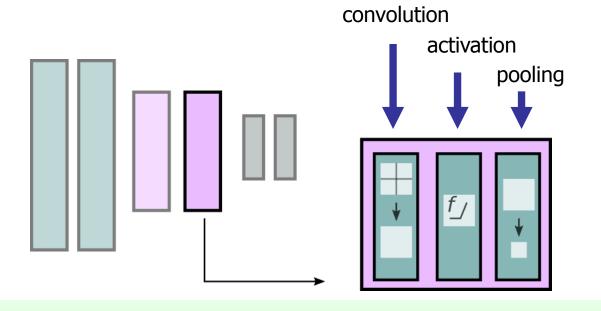

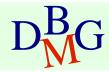

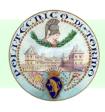

#### Tensors

- data flowing through CNN layers is represented in the form of *tensors*
- Tensor = N-dimensional vector
- *Rank* = number of dimensions
  - scalar: rank 0
  - 1-D vector: rank 1
  - 2-D matrix: rank 2
- Shape = number of elements for each dimension
  - e.g. a vector of length 5 has shape [5]
  - e.g. a matrix w x h, w=5, h=3 has shape [h, w] = [3, 5]

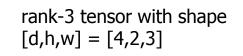

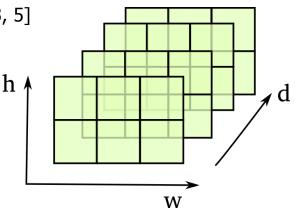

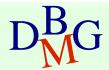

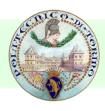

#### Images

- rank-3 tensors with shape [d,h,w]
- where h=height, w=width, d=image depth (1 for grayscale, 3 for RGB colors)

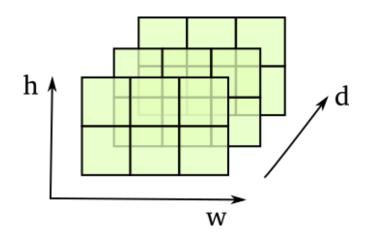

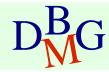

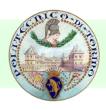

### Convolution

- processes data in form of *tensors* (multi-dimensional matrices)
- input: input image or intermediate features (tensor)
- **output**: a tensor with the extracted features

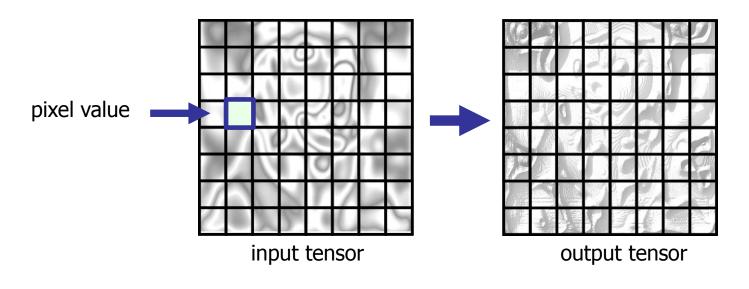

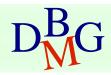

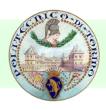

### Convolution

- a *sliding filter* produces the values of the output tensor
- sliding filters contain the trainable weights of the neural network
- each convolutional layer contains many (hundreds) filters

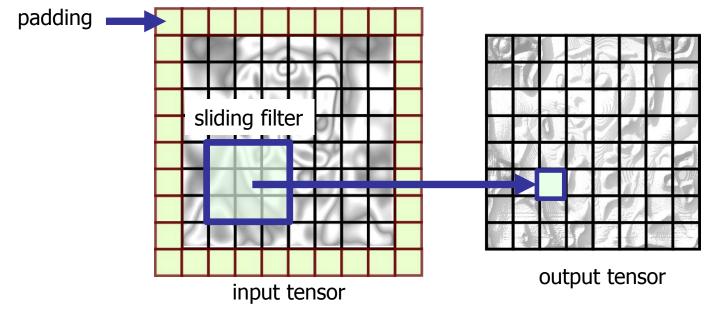

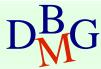

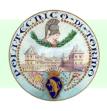

### Convolution

- images are transformed into features by convolutional filters
- after convolving a tensor [d,h,w] with *N filters* we obtain
  - a rank-3 tensor with shape [N,h,w]
  - hence, each filter generates a layer in the depth of the output tensor

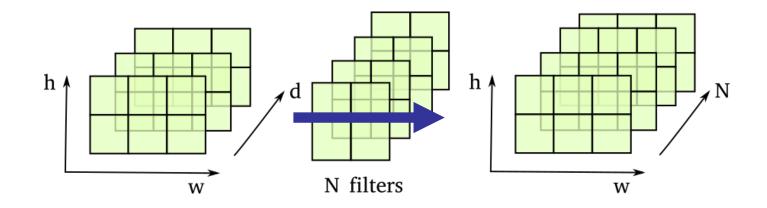

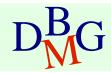

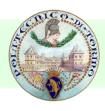

### Activation

- symulates biological activation to input stymula
- provides non-linearity to the computation
- ReLU is typically used for CNNs
  - faster training (no vanishing gradients)
  - does not saturate
  - faster computation of derivatives for backpropagation

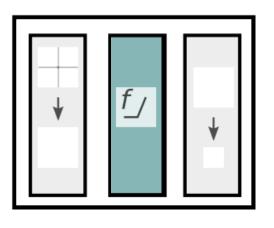

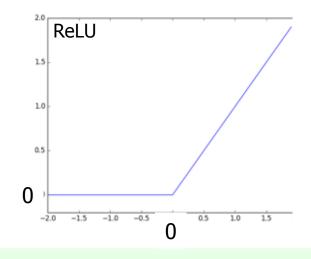

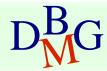

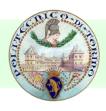

### Pooling

- performs tensor *downsampling*
- *sliding filter* which replaces tensor values with a *summary* statistic of the nearby outputs
- *maxpool* is the most common: computes the maximum value as statistic

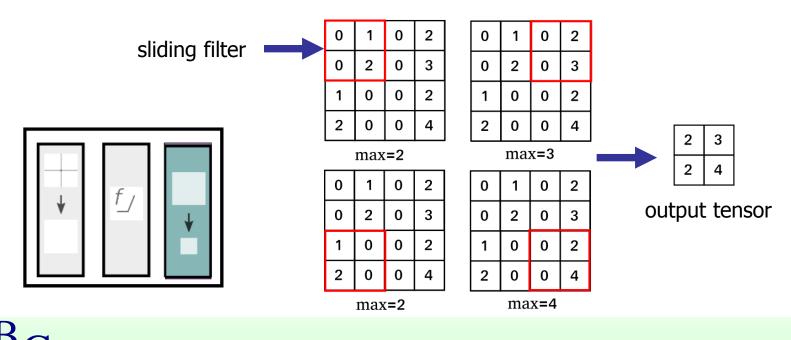

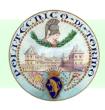

### Convolutional layers training

- during training each sliding filter learns to recognize a particular pattern in the input tensor
- filters in *shallow layers* recognize textures and edges
- filters in *deeper layers* can recognize objects and parts (e.g. eye, ear or even faces)

#### shallow filters

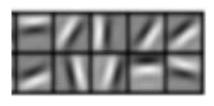

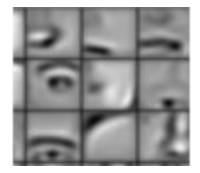

#### deeper filters

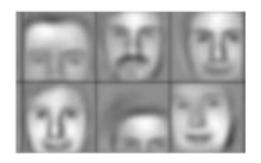

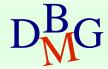

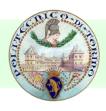

### Semantic segmentation CNNs

- allow assigning a class to each pixel of the input image
- composed of 2 parts
  - encoder network: convolutional layers to extract abstract features
  - decoder network: deconvolutional layers to obtain the output image from the extracted features

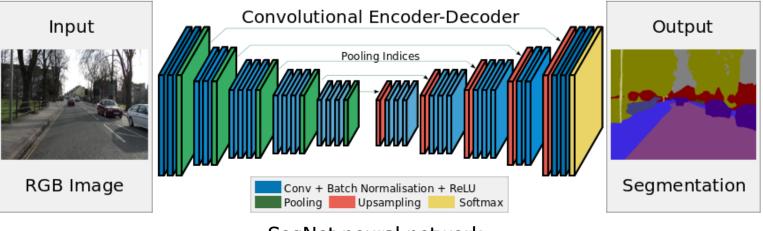

SegNet neural network

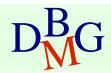

- Allow processing *sequential* data x(t)
- Differently from normal FFNN they are able to keep a *state* which evolves during time
- Applications
  - machine translation
  - time series prediction
  - speech recognition
  - part of speech (POS) tagging

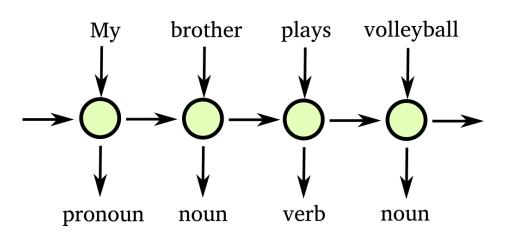

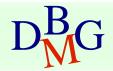

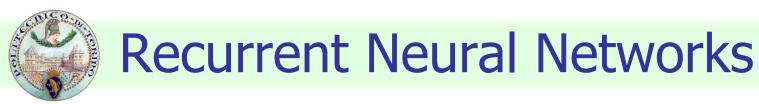

instance of the RNN at time t1

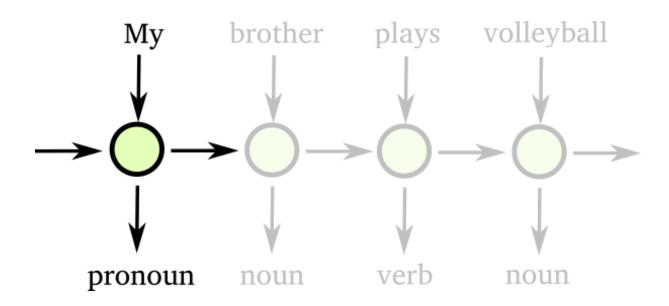

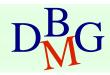

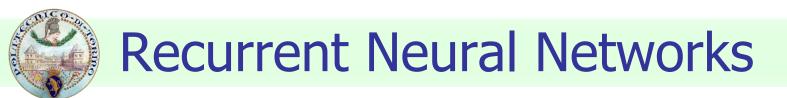

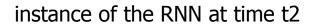

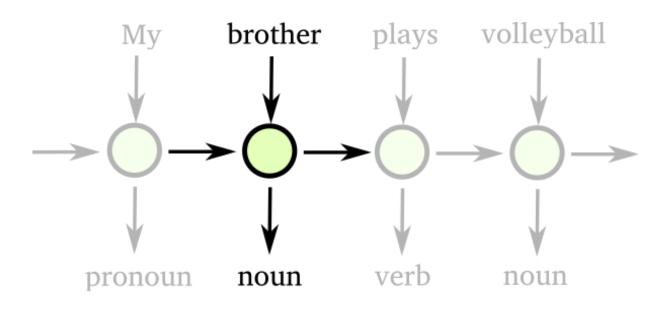

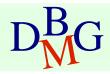

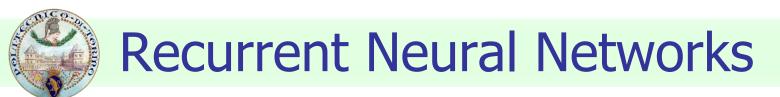

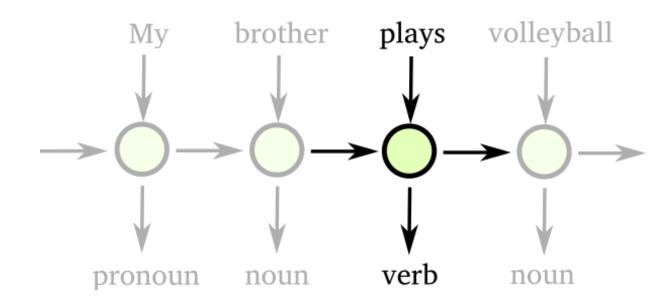

instance of the RNN at time t3

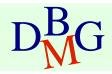

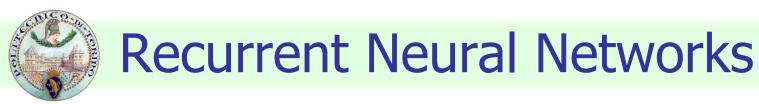

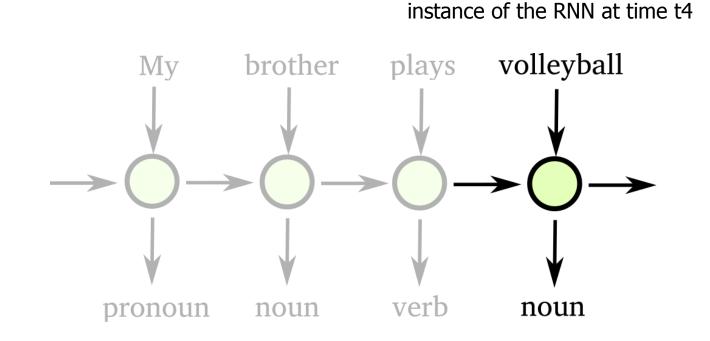

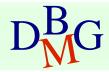

- A RNN receives as input a vector x(t) and the state at previous time step s(t-1)
- A RNN typically contains many *neurons organized in different layers*

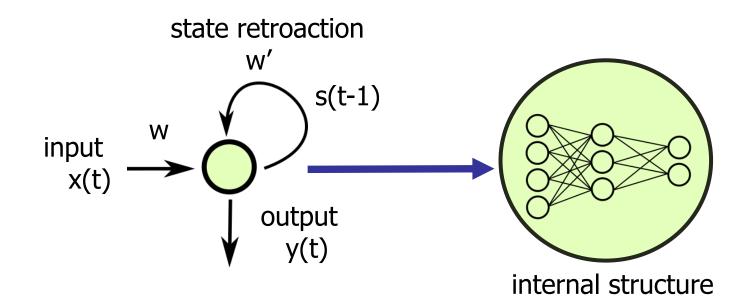

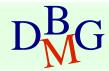

- Training is performed with *Backpropagation Through Time*
- Given a pair training sequence x(t) and expected output y(t)
  - error is propagated through time
  - weights are updated to minimize the error across all the time steps

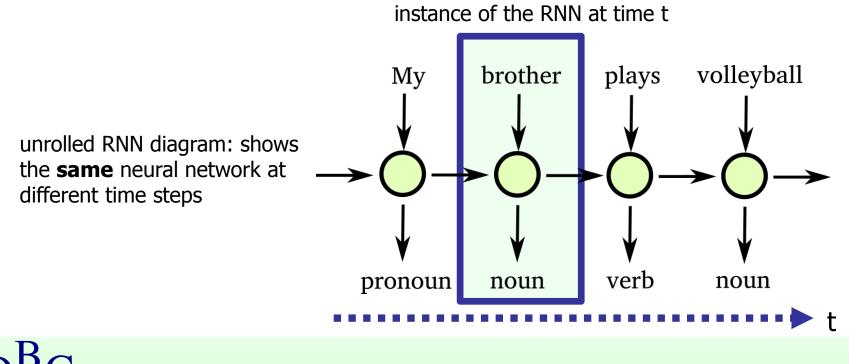

# Contraction of the second second seco

- Issues
  - vanishing gradient: error gradient decreases rapidly over time, weights are not properly updated
  - this makes harder having RNN with *long-term* memories
- Solution: *LSTM* (Long Short Term Memories)
  - RNN with "gates" which encourage the state information to flow through long time intervals

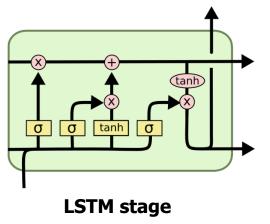

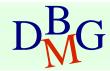

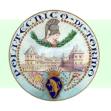

### Autoencoders

- Autoencoders allow *compressing* input data by means of compact representations and from them *reconstruct* the initial input
  - for feature extraction: the compressed representation can be used as significant set of features representing input data
  - for image (or signal) *denoising*: the image reconstructed from the abstract representation is denoised with respect to the original one

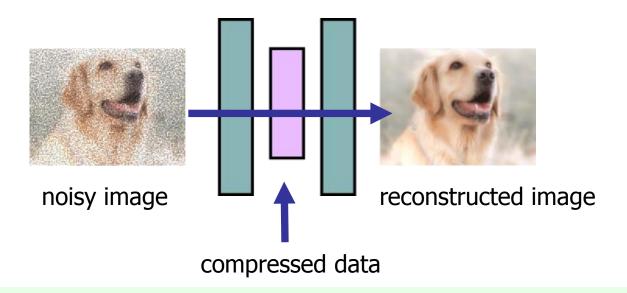

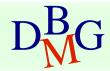

# Word Embeddings (Word2Vec)

- Word *embeddings* associate words to n-dimensional vectors
  - trained on big text collections to model the word distributions in different sentences and contexts
  - able to capture the *semantic* information of each word
  - words with similar *meaning* share vectors with similar characteristics

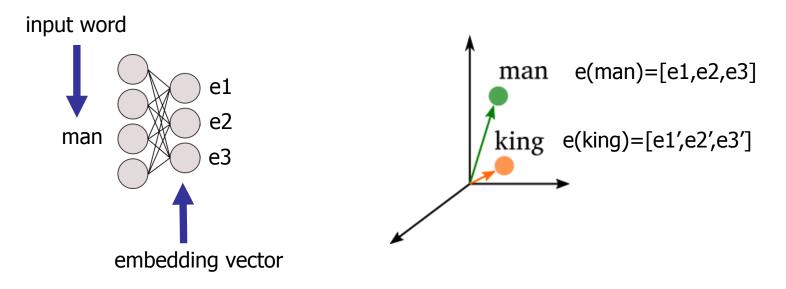

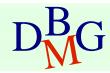

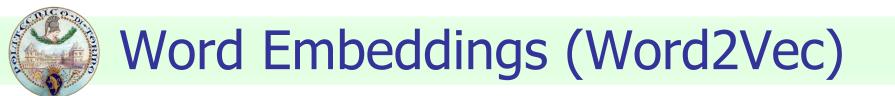

 Since each word is represented with a vector, operations among words (e.g. difference, addition) are allowed

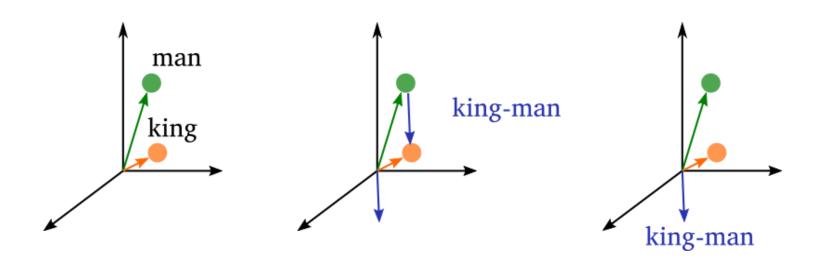

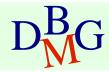

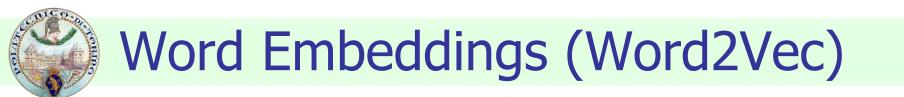

Semantic relationiships among words are captured by vector positions

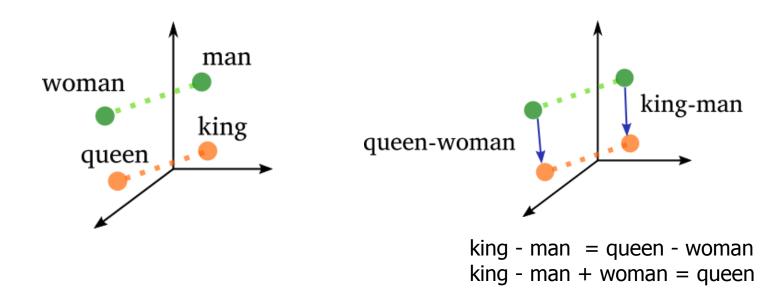

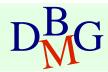